# **[MS-OBPRS]: Office Broadcast Presentation Service Specification**

#### **Intellectual Property Rights Notice for Open Specifications Documentation**

- **Technical Documentation.** Microsoft publishes Open Specifications documentation for protocols, file formats, languages, standards as well as overviews of the interaction among each of these technologies.
- **Copyrights.** This documentation is covered by Microsoft copyrights. Regardless of any other terms that are contained in the terms of use for the Microsoft website that hosts this documentation, you may make copies of it in order to develop implementations of the technologies described in the Open Specifications and may distribute portions of it in your implementations using these technologies or your documentation as necessary to properly document the implementation. You may also distribute in your implementation, with or without modification, any schema, IDL's, or code samples that are included in the documentation. This permission also applies to any documents that are referenced in the Open Specifications. Intellectual Property Rights Notice for Open Specifications Documentation<br>
Technical Documentation. Nicms of publishes Open Specification documentation<br>
prococols, fits formulas, approaches, standards as well as overviews
	- **No Trade Secrets.** Microsoft does not claim any trade secret rights in this documentation.
	- **Patents.** Microsoft has patents that may cover your implementations of the technologies described in the Open Specifications. Neither this notice nor Microsoft's delivery of the documentation grants any licenses under those or any other Microsoft patents. However, a given Open Specification may be covered by Microsoft Open Specification Promise or the Community Promise. If you would prefer a written license, or if the technologies described in the Open Specifications are not covered by the Open Specifications Promise or Community Promise, as applicable, patent licenses are available by contacting iplg@microsoft.com.
	- **Trademarks.** The names of companies and products contained in this documentation may be covered by trademarks or similar intellectual property rights. This notice does not grant any licenses under those rights.
	- **Fictitious Names.** The example companies, organizations, products, domain names, e-mail addresses, logos, people, places, and events depicted in this documentation are fictitious. No association with any real company, organization, product, domain name, email address, logo, person, place, or event is intended or should be inferred.

**Reservation of Rights.** All other rights are reserved, and this notice does not grant any rights other than specifically described above, whether by implication, estoppel, or otherwise.

**Tools.** The Open Specifications do not require the use of Microsoft programming tools or programming environments in order for you to develop an implementation. If you have access to Microsoft programming tools and environments you are free to take advantage of them. Certain Open Specifications are intended for use in conjunction with publicly available standard specifications and network programming art, and assumes that the reader either is familiar with the aforementioned material or has immediate access to it.

**Preliminary Documentation.** This Open Specification provides documentation for past and current releases and/or for the pre-release (beta) version of this technology. This Open Specification is final

*[MS-OBPRS] — v20120122 Office Broadcast Presentation Service Specification* 

 *Copyright © 2012 Microsoft Corporation.* 

documentation for past or current releases as specifically noted in the document, as applicable; it is preliminary documentation for the pre-release (beta) versions. Microsoft will release final documentation in connection with the commercial release of the updated or new version of this technology. As the documentation may change between this preliminary version and the final version of this technology, there are risks in relying on preliminary documentation. To the extent that you incur additional development obligations or any other costs as a result of relying on this preliminary documentation, you do so at your own risk.

# **Revision Summary**

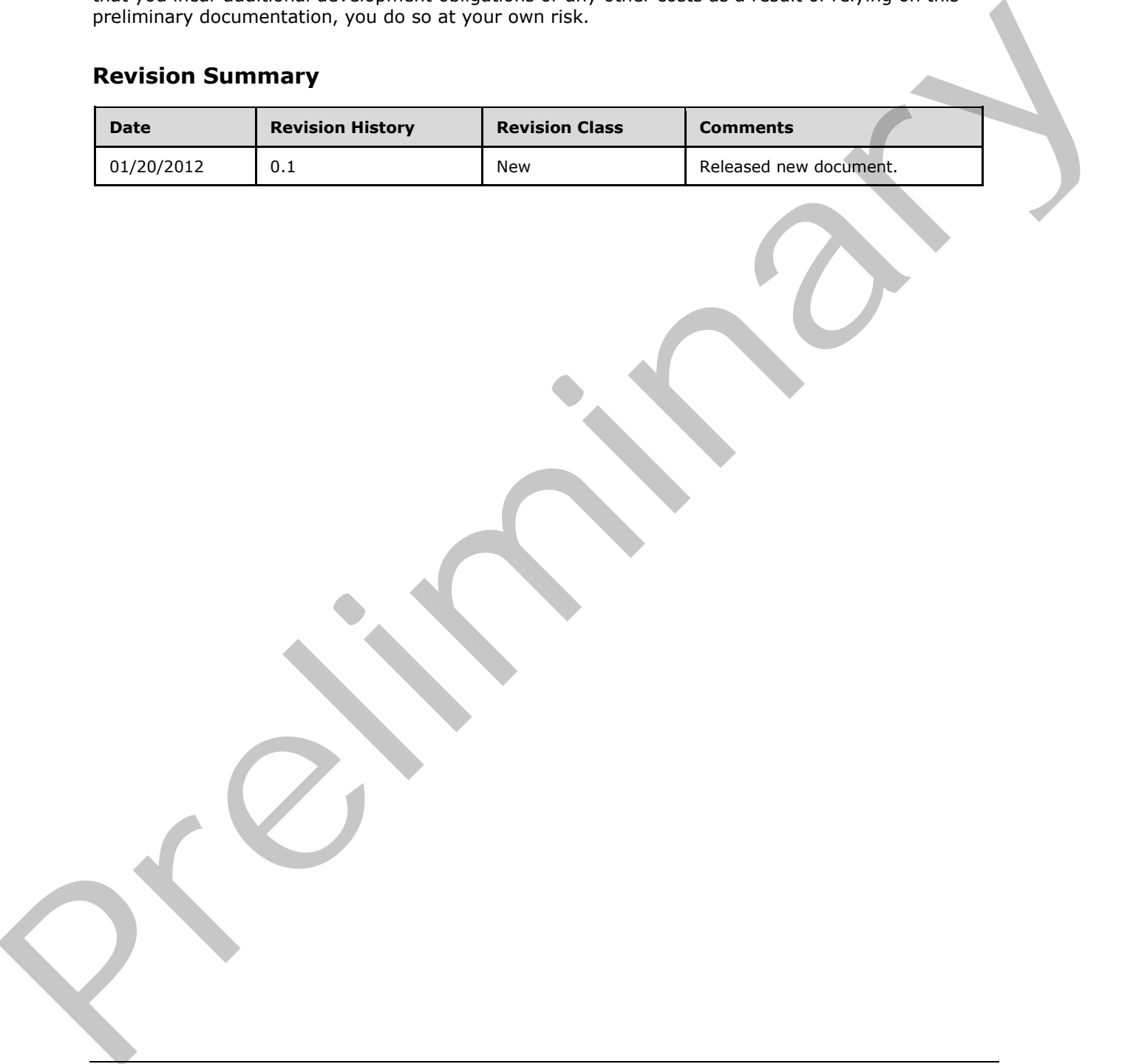

*[MS-OBPRS] — v20120122 Office Broadcast Presentation Service Specification* 

 *Copyright © 2012 Microsoft Corporation.* 

# **Table of Contents**

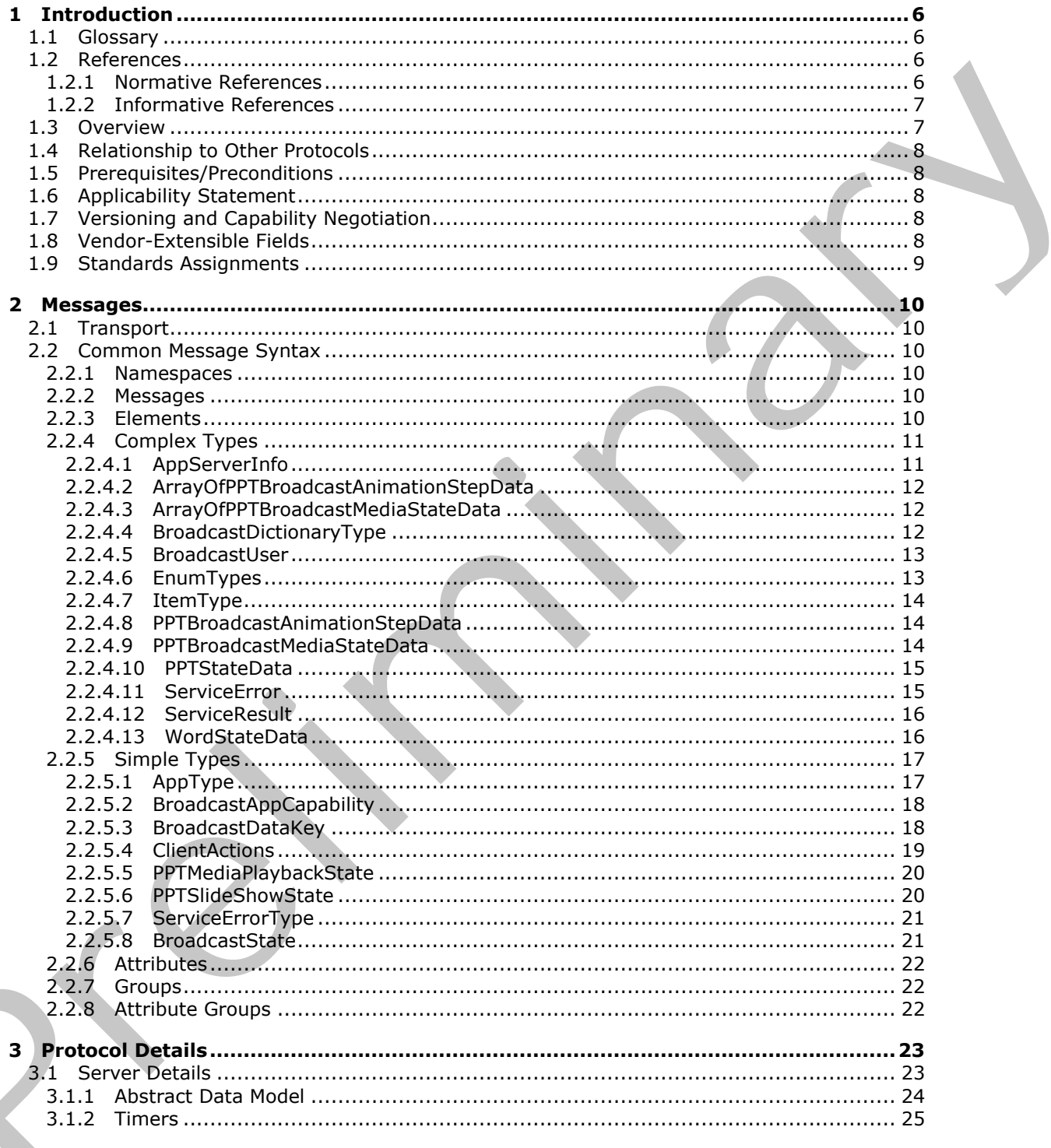

 $[MS-OBPRS] - v20120122$ Office Broadcast Presentation Service Specification

Copyright © 2012 Microsoft Corporation.

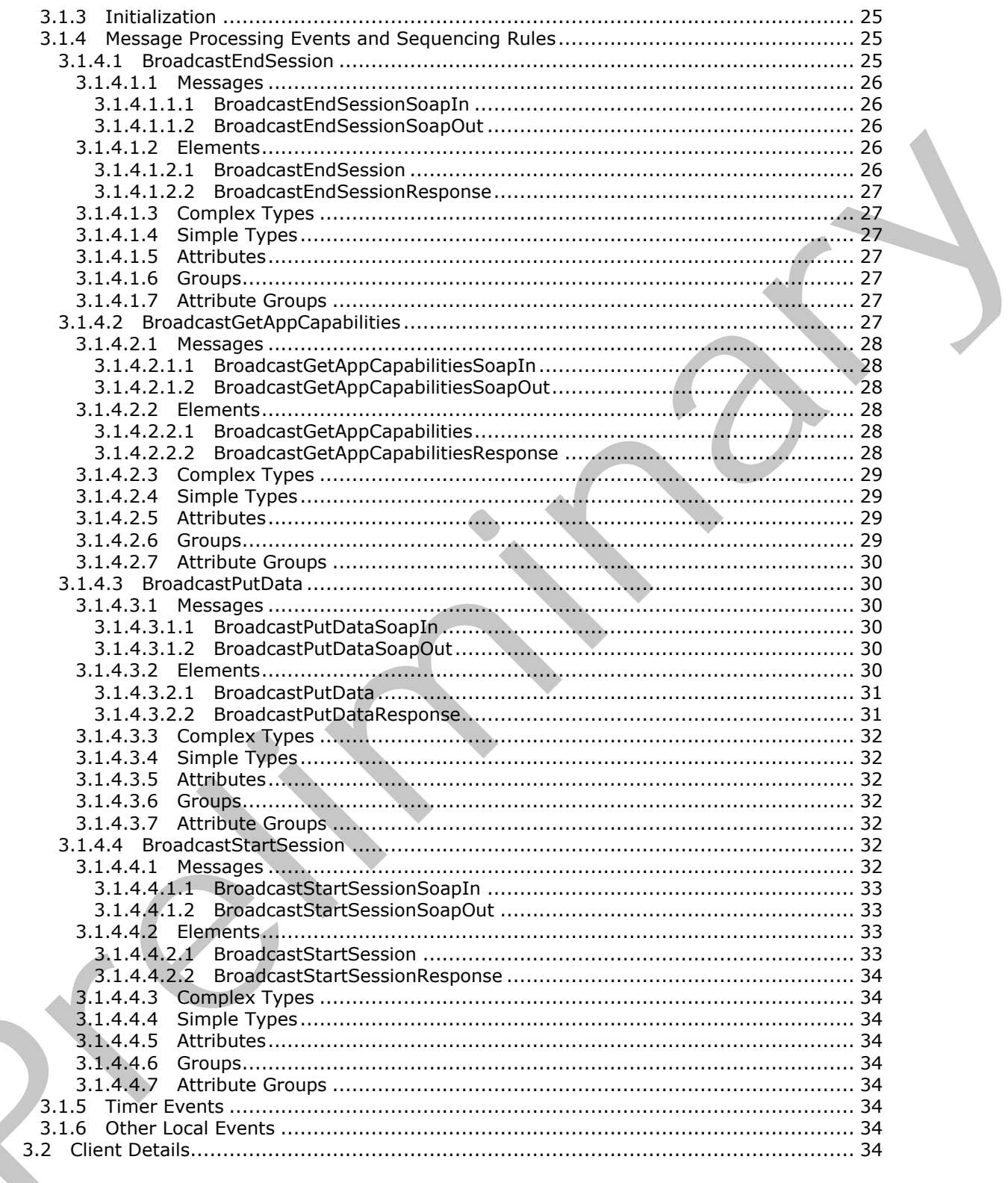

Copyright © 2012 Microsoft Corporation.

Release: Sunday, January 22, 2012

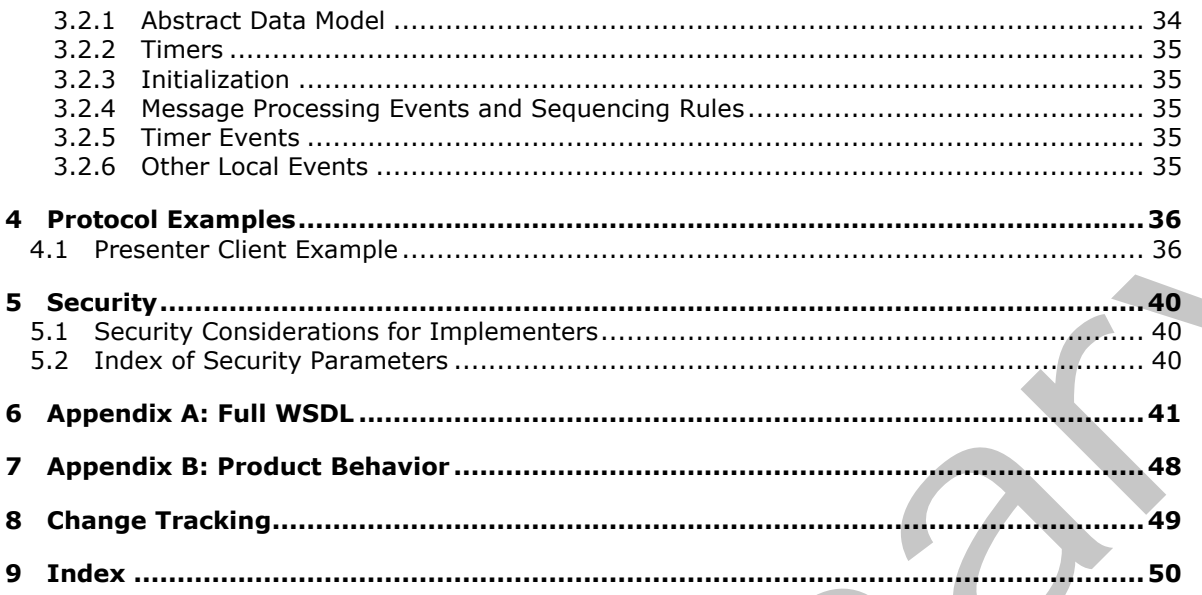

Copyright © 2012 Microsoft Corporation.

# <span id="page-5-0"></span>**1 Introduction**

<span id="page-5-5"></span>This document specifies the Office Broadcast Presentation Service Protocol, which enables a protocol client to create and update information about the state of a document being shared on a protocol server.

Sections 1.8, 2, and 3 of this specification are normative and contain RFC 2119 language. Sections 1.5 and 1.9 are also normative but cannot contain RFC 2119 language. All other sections and examples in this specification are informative.

# <span id="page-5-1"></span>**1.1 Glossary**

The following terms are defined in [MS-GLOS]:

#### <span id="page-5-4"></span>**Hypertext Transfer Protocol (HTTP) Hypertext Transfer Protocol over Secure Sockets Layer (HTTPS)**

The following terms are defined in [MS-OFCGLOS]:

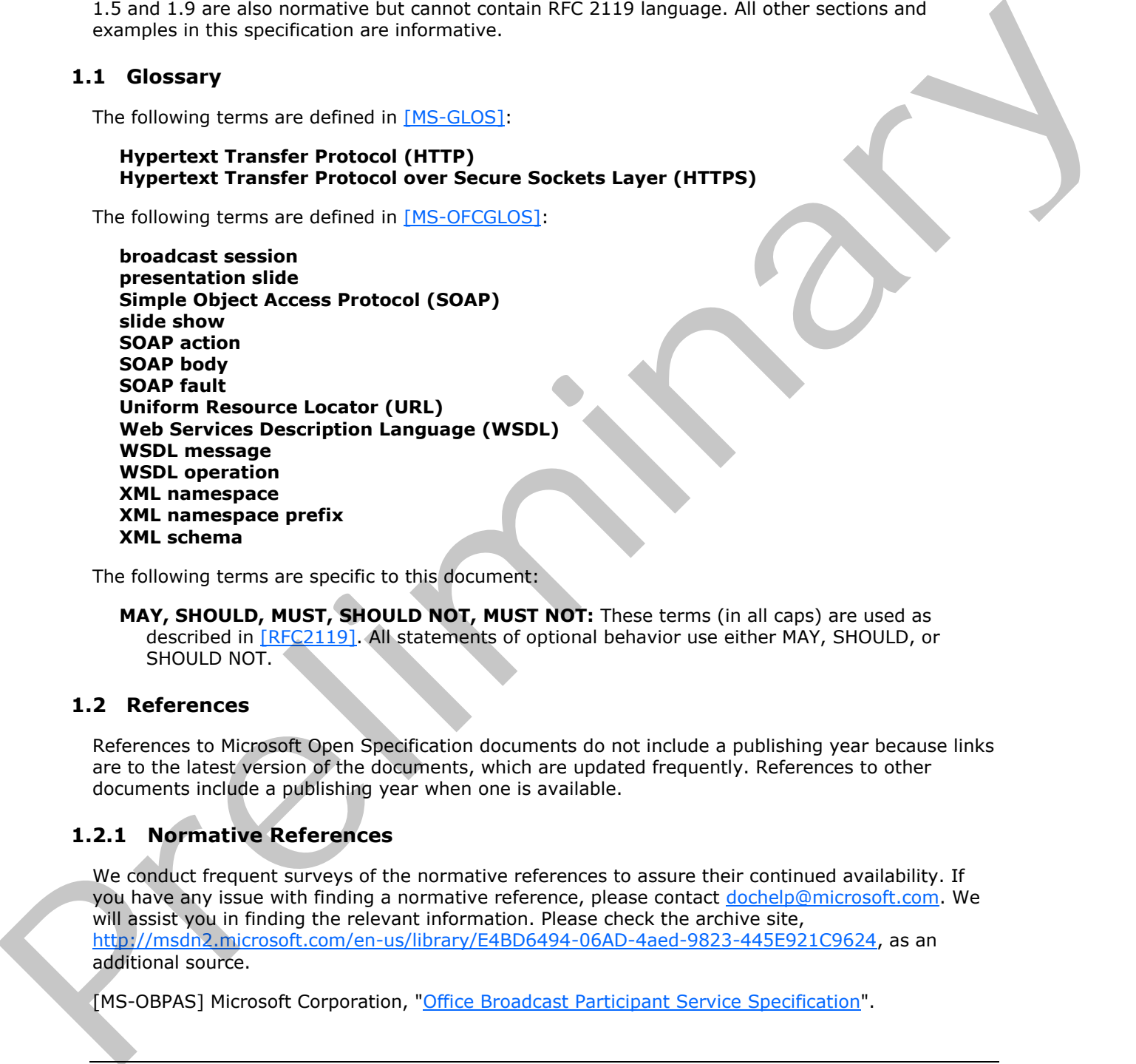

The following terms are specific to this document:

<span id="page-5-7"></span>**MAY, SHOULD, MUST, SHOULD NOT, MUST NOT:** These terms (in all caps) are used as described in [RFC2119]. All statements of optional behavior use either MAY, SHOULD, or SHOULD NOT.

### <span id="page-5-2"></span>**1.2 References**

References to Microsoft Open Specification documents do not include a publishing year because links are to the latest version of the documents, which are updated frequently. References to other documents include a publishing year when one is available.

## <span id="page-5-3"></span>**1.2.1 Normative References**

<span id="page-5-6"></span>We conduct frequent surveys of the normative references to assure their continued availability. If you have any issue with finding a normative reference, please contact dochelp@microsoft.com. We will assist you in finding the relevant information. Please check the archive site, http://msdn2.microsoft.com/en-us/library/E4BD6494-06AD-4aed-9823-445E921C9624, as an additional source.

[MS-OBPAS] Microsoft Corporation, "Office Broadcast Participant Service Specification".

*[MS-OBPRS] — v20120122 Office Broadcast Presentation Service Specification* 

 *Copyright © 2012 Microsoft Corporation.* 

[MS-WOPI] Microsoft Corporation, ["Web Application Open Platform Interface Protocol Specification"](%5bMS-WOPI%5d.pdf).

[RFC2119] Bradner, S., "Key words for use in RFCs to Indicate Requirement Levels", BCP 14, RFC 2119, March 1997, [http://www.rfc-editor.org/rfc/rfc2119.txt](http://go.microsoft.com/fwlink/?LinkId=90317)

[RFC2616] Fielding, R., Gettys, J., Mogul, J., et al., "Hypertext Transfer Protocol -- HTTP/1.1", RFC 2616, June 1999, [http://www.ietf.org/rfc/rfc2616.txt](http://go.microsoft.com/fwlink/?LinkId=90372)

[RFC2818] Rescorla, E., "HTTP Over TLS", RFC 2818, May 2000, http://www.ietf.org/rfc/rfc2818.txt

[RFC4627] Crockford, D., "The application/json Media Type for Javascript Object Notation (JSON)", RFC 4627, July 2006, http://www.ietf.org/rfc/rfc4627.txt

[SOAP1.1] Box, D., Ehnebuske, D., Kakivaya, G., et al., "Simple Object Access Protocol (SOAP) 1.1", May 2000, http://www.w3.org/TR/2000/NOTE-SOAP-20000508/

[SOAP1.2/1] Gudgin, M., Hadley, M., Mendelsohn, N., Moreau, J., and Nielsen, H.F., "SOAP Version 1.2 Part 1: Messaging Framework", W3C Recommendation, June 2003, http://www.w3.org/TR/2003/REC-soap12-part1-20030624

[SOAP1.2/2] Gudgin, M., Hadley, M., Mendelsohn, N., Moreau, J., and Nielsen, H.F., "SOAP Version 1.2 Part 2: Adjuncts", W3C Recommendation, June 2003, http://www.w3.org/TR/2003/REC-soap12 part2-20030624

[WSDL] Christensen, E., Curbera, F., Meredith, G., and Weerawarana, S., "Web Services Description Language (WSDL) 1.1", W3C Note, March 2001, http://www.w3.org/TR/2001/NOTE-wsdl-20010315

[XMLNS] Bray, T., Hollander, D., Layman, A., et al., Eds., "Namespaces in XML 1.0 (Third Edition)", W3C Recommendation, December 2009, http://www.w3.org/TR/2009/REC-xml-names-20091208/

[XMLSCHEMA1] Thompson, H.S., Ed., Beech, D., Ed., Maloney, M., Ed., and Mendelsohn, N., Ed., "XML Schema Part 1: Structures", W3C Recommendation, May 2001, http://www.w3.org/TR/2001/REC-xmlschema-1-20010502/

[XMLSCHEMA2] Biron, P.V., Ed. and Malhotra, A., Ed., "XML Schema Part 2: Datatypes", W3C Recommendation, May 2001, http://www.w3.org/TR/2001/REC-xmlschema-2-20010502/

#### <span id="page-6-0"></span>**1.2.2 Informative References**

<span id="page-6-2"></span>[MS-GLOS] Microsoft Corporation, "Windows Protocols Master Glossary".

<span id="page-6-3"></span>[MS-OFCGLOS] Microsoft Corporation, "Microsoft Office Master Glossary".

#### <span id="page-6-1"></span>**1.3 Overview**

When meeting remotely, it is useful to share the current 'view' of a document so others may follow along with the document sharer. To share this 'view' in real-time and allow attendees to follow along with the presenter as they move through the document, information regarding the presenter's current view of the document needs to be shared between the presenter and attendees. [RCS613] R[e](%5bMS-OFCGLOS%5d.pdf)se[a](http://go.microsoft.com/fwlink/?LinkId=90522)rch  $F_{\alpha}$ <sup>+</sup> the Docen T[i](http://go.microsoft.com/fwlink/?LinkId=195065)s, Sec 3[n](http://go.microsoft.com/fwlink/?LinkId=90577)d R, Ma[y](http://go.microsoft.com/fwlink/?LinkId=90383) 2000, http://www.aisf.ten/2fi/m2siling/<br>
[RC4627] Crockford, D<sub>y</sub>, The epoilestoopign Nedia Tree for Davascult crockforthalogy<br>
(PC4627), ally 2000, https://www.a

This protocol enables a protocol client to send requests to a protocol server allowing the client to begin or end a document **broadcast session**, and to store data about the state of a broadcast session on the protocol server.

*[MS-OBPRS] — v20120122 Office Broadcast Presentation Service Specification* 

 *Copyright © 2012 Microsoft Corporation.* 

## <span id="page-7-0"></span>**1.4 Relationship to Other Protocols**

<span id="page-7-9"></span>This protocol uses the **[Simple Object Access Protocol \(SOAP\)](%5bMS-OFCGLOS%5d.pdf)** message protocol for formatting request and response messages, as described in [\[SOAP1.1\],](http://go.microsoft.com/fwlink/?LinkId=90520) [\[SOAP1.2/1\]](http://go.microsoft.com/fwlink/?LinkId=90521) and [\[SOAP1.2/2\].](http://go.microsoft.com/fwlink/?LinkId=90522) It transmits those messages by using **[Hypertext Transfer Protocol \(HTTP\)](%5bMS-GLOS%5d.pdf)**, as described in [\[RFC2616\],](http://go.microsoft.com/fwlink/?LinkId=90372) or **[Hypertext Transfer Protocol over Secure Sockets Layer \(HTTPS\)](%5bMS-GLOS%5d.pdf)**, as described in [\[RFC2818\].](http://go.microsoft.com/fwlink/?LinkId=90383)

The following diagram shows the underlying messaging and transport stack used by the protocol:

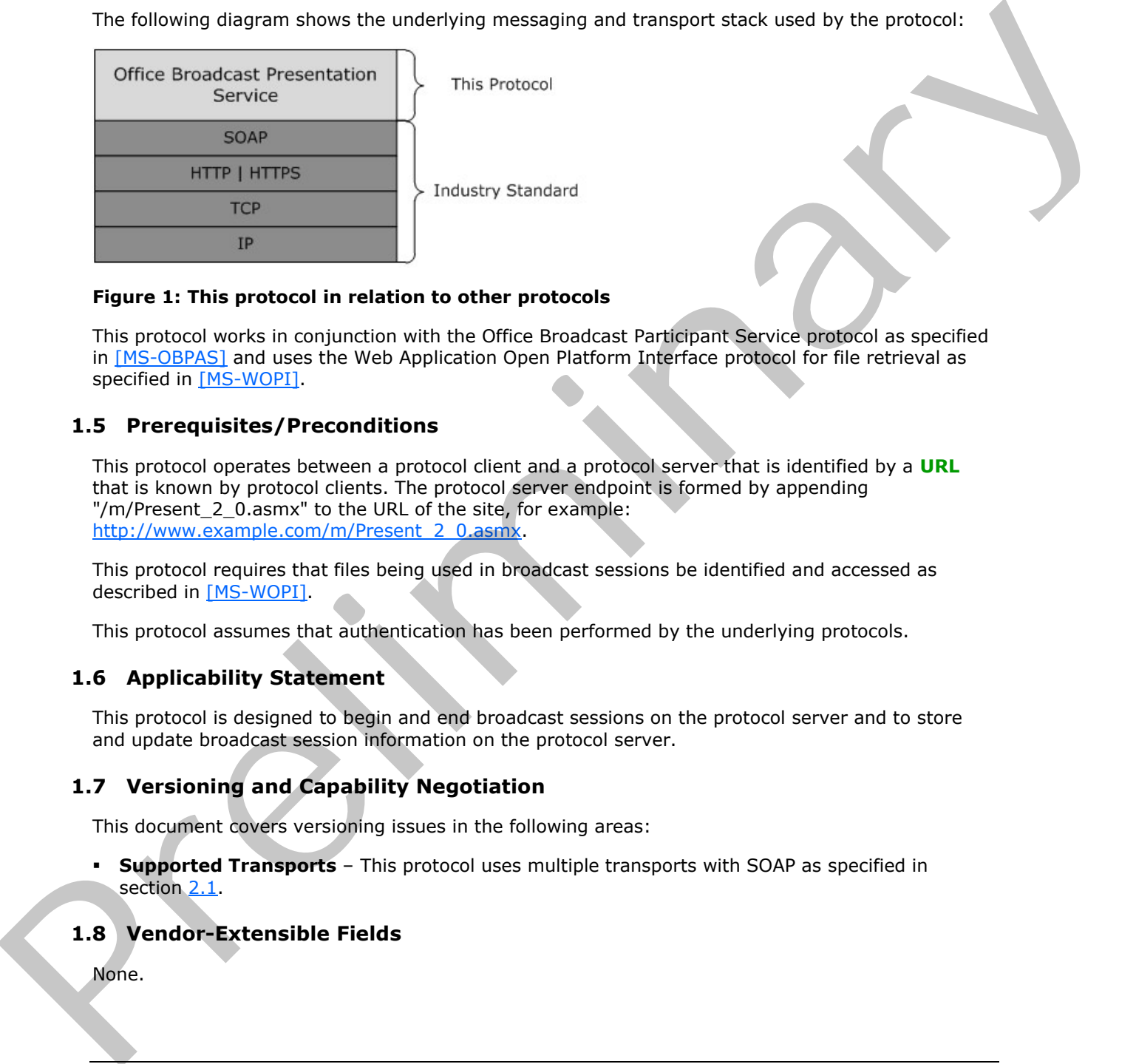

#### **Figure 1: This protocol in relation to other protocols**

This protocol works in conjunction with the Office Broadcast Participant Service protocol as specified in [MS-OBPAS] and uses the Web Application Open Platform Interface protocol for file retrieval as specified in [MS-WOPI].

#### <span id="page-7-1"></span>**1.5 Prerequisites/Preconditions**

<span id="page-7-8"></span>This protocol operates between a protocol client and a protocol server that is identified by a **URL** that is known by protocol clients. The protocol server endpoint is formed by appending "/m/Present\_2\_0.asmx" to the URL of the site, for example: http://www.example.com/m/Present\_2\_0.asmx.

This protocol requires that files being used in broadcast sessions be identified and accessed as described in [MS-WOPI].

<span id="page-7-5"></span>This protocol assumes that authentication has been performed by the underlying protocols.

#### <span id="page-7-2"></span>**1.6 Applicability Statement**

This protocol is designed to begin and end broadcast sessions on the protocol server and to store and update broadcast session information on the protocol server.

#### <span id="page-7-3"></span>**1.7 Versioning and Capability Negotiation**

<span id="page-7-6"></span>This document covers versioning issues in the following areas:

**Supported Transports** – This protocol uses multiple transports with SOAP as specified in section 2.1.

### <span id="page-7-4"></span>**1.8 Vendor-Extensible Fields**

<span id="page-7-7"></span>None.

*[MS-OBPRS] — v20120122 Office Broadcast Presentation Service Specification* 

 *Copyright © 2012 Microsoft Corporation.* 

# <span id="page-8-0"></span>**1.9 Standards Assignments**

<span id="page-8-1"></span>None.

*[MS-OBPRS] — v20120122 Office Broadcast Presentation Service Specification* 

Preliminary Religion

 *Copyright © 2012 Microsoft Corporation.* 

 *Release: Sunday, January 22, 2012* 

# <span id="page-9-0"></span>**2 Messages**

In the following sections, the schema definition might differ from the processing rules imposed by the protocol. The **[WSDL](%5bMS-OFCGLOS%5d.pdf)** in this specification matches the WSDL that shipped with the product and provides a base description of the schema. The text that introduces the WSDL might specify differences that reflect actual Microsoft product behavior. For example, the schema definition might allow for an element to be **empty**, **null**, or **not present** but the behavior of the protocol as specified restricts the same elements to being **non-empty**, **not null**, and **present**.

# <span id="page-9-1"></span>**2.1 Transport**

<span id="page-9-6"></span>Protocol servers MUST support SOAP over HTTP. Protocol servers SHOULD additionally support SOAP over HTTPS for securing communication with protocol clients.

Protocol messages MUST be formatted as specified either in [SOAP1.1] section 4 or in [SOAP1.2/1] section 5. Protocol server faults MUST be returned either using HTTP status codes, as specified in [RFC2616] section 10 or using **SOAP faults**, as specified in either [SOAP1.1] section 4.4 or in [SOAP1.2/1] section 5.4.

### <span id="page-9-2"></span>**2.2 Common Message Syntax**

<span id="page-9-10"></span>This section contains common definitions used by this protocol. The syntax of the definitions uses **XML schema** as defined in [XMLSCHEMA1] and [XMLSCHEMA2], and Web Services Description Language (WSDL) as defined in [WSDL].

#### <span id="page-9-3"></span>**2.2.1 Namespaces**

<span id="page-9-9"></span>This specification defines and references various **XML namespaces** using the mechanisms specified in [XMLNS]. Although this specification associates a specific **XML namespace prefix** for each XML namespace that is used, the choice of any particular XML namespace prefix is implementationspecific and not significant for interoperability.

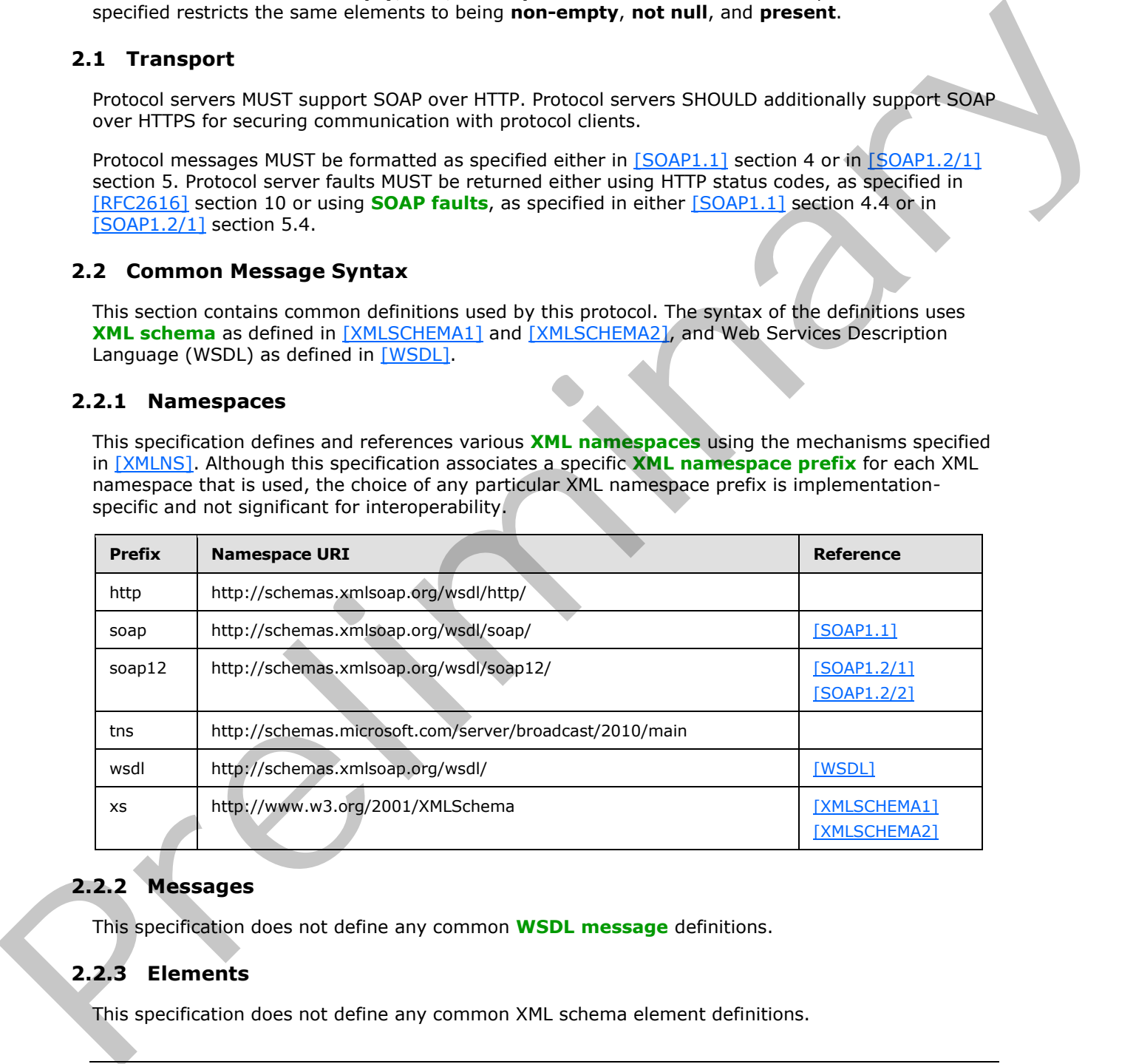

# <span id="page-9-4"></span>**2.2.2 Messages**

<span id="page-9-8"></span><span id="page-9-7"></span>This specification does not define any common **WSDL message** definitions.

# <span id="page-9-5"></span>**2.2.3 Elements**

This specification does not define any common XML schema element definitions.

```
[MS-OBPRS] — v20120122 
 Office Broadcast Presentation Service Specification
```
 *Copyright © 2012 Microsoft Corporation.* 

# <span id="page-10-0"></span>**2.2.4 Complex Types**

<span id="page-10-3"></span>The following table summarizes the set of common XML schema complex type definitions defined by this specification. XML schema complex type definitions that are specific to a particular operation are described with the operation.

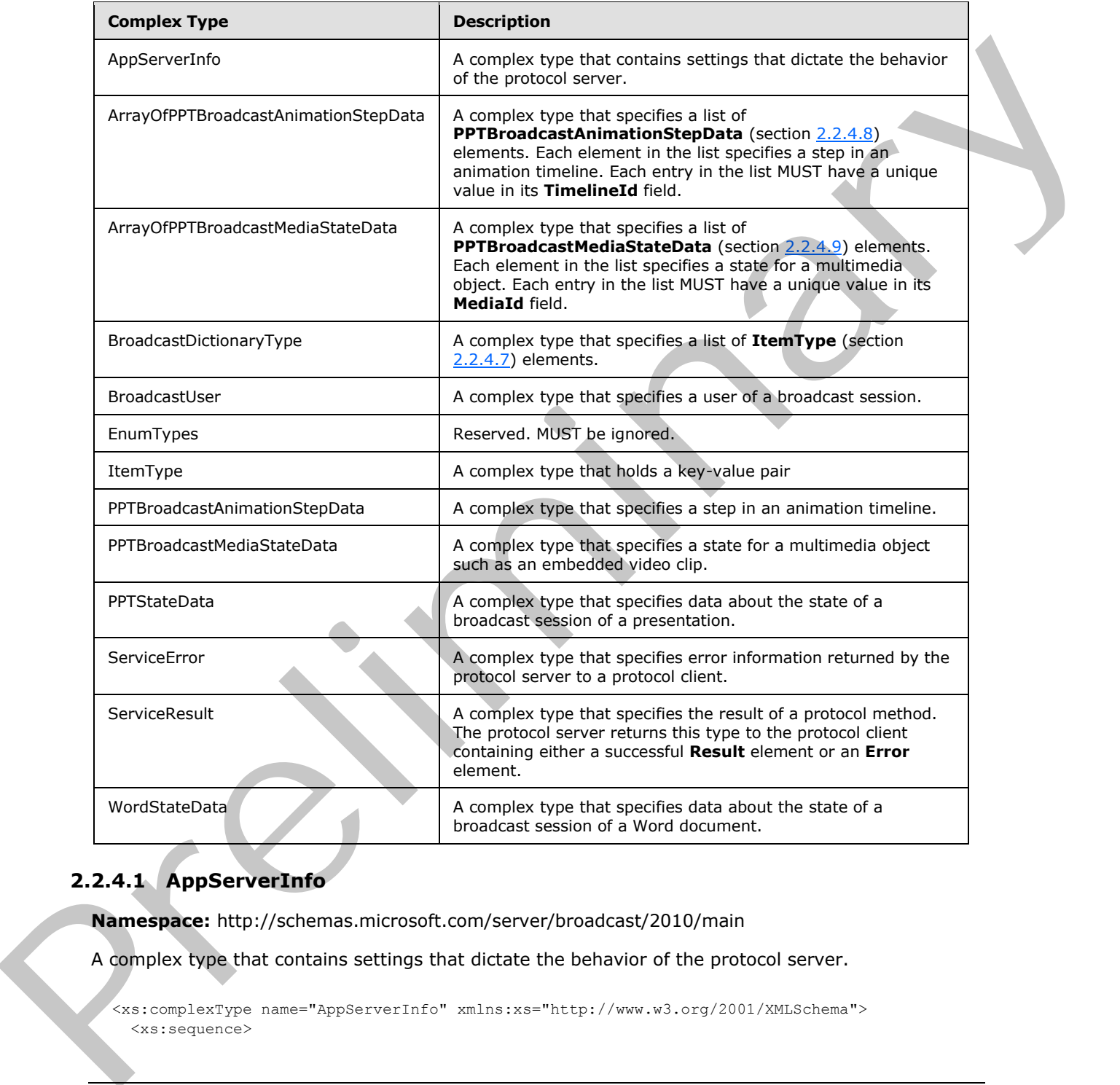

# <span id="page-10-1"></span>**2.2.4.1 AppServerInfo**

<span id="page-10-2"></span>**Namespace:** http://schemas.microsoft.com/server/broadcast/2010/main

A complex type that contains settings that dictate the behavior of the protocol server.

<xs:complexType name="AppServerInfo" xmlns:xs="http://www.w3.org/2001/XMLSchema"> <xs:sequence>

*[MS-OBPRS] — v20120122 Office Broadcast Presentation Service Specification* 

 *Copyright © 2012 Microsoft Corporation.* 

```
 <xs:element minOccurs="0" maxOccurs="1" name="AppCapabilities" 
type="tns:BroadcastDictionaryType"/>
   </xs:sequence>
</xs:complexType>
```
**AppCapabilities:** A **BroadcastDictionaryType** (section [2.2.4.4\)](#page-11-3) element that contains serverrelated settings. This element MUST be present.

#### <span id="page-11-0"></span>**2.2.4.2 ArrayOfPPTBroadcastAnimationStepData**

<span id="page-11-4"></span>**Namespace:** http://schemas.microsoft.com/server/broadcast/2010/main

A complex type that specifies a list of **PPTBroadcastAnimationStepData** (section 2.2.4.8) elements. Each element in the list specifies a step in an animation timeline. Each entry in the list MUST have a unique value in its **TimelineId** field.

```
<xs:complexType name="ArrayOfPPTBroadcastAnimationStepData" 
               xmlns:xs="http://www.w3.org/2001/XMLSchema"> 
                  <xs:sequence>
                     <xs:element minOccurs="0" maxOccurs="unbounded" name="PPTBroadcastAnimationStepData" 
               nillable="true" type="tns:PPTBroadcastAnimationStepData"/>
                  </xs:sequence>
               </xs:complexType>
2.2.4.2 ArrayOfPPTBreadcast Mnimation StepData<br>
Arangeoce: http://chemas.microsoft.com/server/broadcast/2010/main<br>
A companies type that specifies a fail of PPEP and desire and companies (section 2.2.4.2)<br>
A companies type
```
**PPTBroadcastAnimationStepData:** Specifies a **PPTBroadcastAnimationStepData** (section 2.2.4.8) element. The element MUST be present.

#### <span id="page-11-1"></span>**2.2.4.3 ArrayOfPPTBroadcastMediaStateData**

<span id="page-11-5"></span>**Namespace:** http://schemas.microsoft.com/server/broadcast/2010/main

A complex type that specifies a list of **PPTBroadcastMediaStateData** (section 2.2.4.9) elements. Each element in the list specifies a state for a multimedia object. Each entry in the list MUST have a unique value in its **MediaId** field.

```
<xs:complexType name="ArrayOfPPTBroadcastMediaStateData" 
xmlns:xs="http://www.w3.org/2001/XMLSchema">
  <xs:sequence>
     <xs:element minOccurs="0" maxOccurs="unbounded" name="PPTBroadcastMediaStateData" 
nillable="true" type="tns:PPTBroadcastMediaStateData"/>
   </xs:sequence>
</xs:complexType>
```
<span id="page-11-3"></span>**PPTBroadcastMediaStateData:** Each element specifies a **PPTBroadcastMediaStateData** (section 2.2.4.9) element. The element MUST be present.

#### <span id="page-11-2"></span>**2.2.4.4 BroadcastDictionaryType**

**Namespace:** http://schemas.microsoft.com/server/broadcast/2010/main

A complex type that specifies a list of **ItemType** (section 2.2.4.7) elements.

```
<xs:complexType name="BroadcastDictionaryType" xmlns:xs="http://www.w3.org/2001/XMLSchema">
   <xs:sequence>
```
*[MS-OBPRS] — v20120122 Office Broadcast Presentation Service Specification* 

 *Copyright © 2012 Microsoft Corporation.* 

```
 <xs:element maxOccurs="unbounded" name="item" type="tns:ItemType"/>
   </xs:sequence>
</xs:complexType>
```
**item:** Each element specifies an **ItemType** (section [2.2.4.7\)](#page-13-5) element. The element MUST be present.

# <span id="page-12-0"></span>**2.2.4.5 BroadcastUser**

<span id="page-12-2"></span>**Namespace:** http://schemas.microsoft.com/server/broadcast/2010/main

A complex type that specifies a user of a broadcast session.

```
<xs:complexType name="BroadcastUser" xmlns:xs="http://www.w3.org/2001/XMLSchema">
  <xs:sequence>
    <xs:element minOccurs="0" maxOccurs="1" name="SessionId" type="xs:string"/>
     <xs:element minOccurs="0" maxOccurs="1" name="UserToken" type="xs:string"/>
  </xs:sequence>
</xs:complexType>
```
**SessionId:** An **xs:string** [XMLSCHEMA2] section 3.2.1 element that specifies the identifier of the broadcast session on the protocol server. This element MUST be present.

**UserToken:** An **xs:string** [XMLSCHEMA2] section 3.2.1 element that specifies the identifier of a user of the broadcast session on the protocol server. This element MUST be present.

### <span id="page-12-1"></span>**2.2.4.6 EnumTypes**

<span id="page-12-3"></span>**Namespace:** http://schemas.microsoft.com/server/broadcast/2010/main

Reserved. MUST be ignored.

```
<xs:complexType name="EnumTypes" xmlns:xs="http://www.w3.org/2001/XMLSchema">
                <xs:sequence>
                   <xs:element minOccurs="1" maxOccurs="1" name="BroadcastDataKey" 
             type="tns:BroadcastDataKey"/>
                  <xs:element minOccurs="1" maxOccurs="1" name="BroadcastAppCapability" 
             type="tns:BroadcastAppCapability"/>
                   <xs:element minOccurs="1" maxOccurs="1" name="AppType" type="tns:AppType"/>
                   <xs:element minOccurs="1" maxOccurs="1" name="BroadcastState" type="tns:BroadcastState"/>
                   <xs:element minOccurs="1" maxOccurs="1" name="PPTSlideShowState" 
             type="tns:PPTSlideShowState"/>
                  <xs:element minOccurs="1" maxOccurs="1" name="PPTMediaPlaybackState" 
             type="tns:PPTMediaPlaybackState"/>
                </xs:sequence>
             </xs:complexType>
2.2.4.5 BroadcastUser<br>
Namepace Intersperse intervertic only street/produces/2010/main<br>
A complet type that specifies a user of a broadcast session.<br>
A complet type that specifies a user of a broadcast session.<br>
A complet
```
**BroadcastDataKey:** This element is reserved and MUST be ignored.

**BroadcastAppCapability:** This element is reserved and MUST be ignored.

**AppType:** This element is reserved and MUST be ignored.

**BroadcastState:** This element is reserved and MUST be ignored.

*[MS-OBPRS] — v20120122 Office Broadcast Presentation Service Specification* 

 *Copyright © 2012 Microsoft Corporation.* 

**PPTSlideShowState:** This element is reserved and MUST be ignored.

<span id="page-13-5"></span>**PPTMediaPlaybackState:** This element is reserved and MUST be ignored.

#### <span id="page-13-0"></span>**2.2.4.7 ItemType**

**Namespace:** http://schemas.microsoft.com/server/broadcast/2010/main

A complex type that holds a key-value pair

```
<xs:complexType name="ItemType" xmlns:xs="http://www.w3.org/2001/XMLSchema">
  <xs:sequence>
     <xs:element name="key" type="xs:string"/>
     <xs:element name="value" type="xs:string"/>
  </xs:sequence>
</xs:complexType>
```
**key:** An **xs:string** [XMLSCHEMA2] section 3.2.1 element that specifies the key in a key-value pair. This element MUST be present.

**value:** An xs:string  $[XMLSCHEMA2]$  section 3.2.1 element that specifies the value in a key-value pair. This element MUST be present.

#### <span id="page-13-1"></span>**2.2.4.8 PPTBroadcastAnimationStepData**

**Namespace:** http://schemas.microsoft.com/server/broadcast/2010/main

A complex type that specifies a step in an animation timeline.

```
<xs:complexType name="PPTBroadcastAnimationStepData" 
xmlns:xs="http://www.w3.org/2001/XMLSchema">
  <xs:sequence>
     <xs:element minOccurs="0" maxOccurs="1" name="TimelineId" type="xs:string"/>
     <xs:element minOccurs="1" maxOccurs="1" name="Step" type="xs:int"/>
   </xs:sequence>
</xs:complexType>
```
**TimelineId:** An **xs:string** [XMLSCHEMA2] section 3.2.1 element that specifies an identifier of the animation timeline. This element MUST be present.

**Step:** An **xs:int** [XMLSCHEMA2] section 3.3.17 element that specifies the step number in the animation timeline given by the **TimelineId** field. This element MUST be present.

### <span id="page-13-2"></span>**2.2.4.9 PPTBroadcastMediaStateData**

<span id="page-13-4"></span>**Namespace:** http://schemas.microsoft.com/server/broadcast/2010/main

A complex type that specifies a state for a multimedia object such as an embedded video clip.

```
<xs:complexType name="PPTBroadcastMediaStateData" 
               xmlns:xs="http://www.w3.org/2001/XMLSchema">
                  <xs:sequence>
                     <xs:element minOccurs="0" maxOccurs="1" name="MediaId" type="xs:string"/>
                     <xs:element minOccurs="1" maxOccurs="1" name="State" type="tns:PPTMediaPlaybackState"/>
A complete type that holds a key-value pair<br>
\frac{1}{2} control in the state of the state of the state of the state of the state of the state of the state of the state of the state of the state of the state of the state of
                  </xs:sequence>
```
*[MS-OBPRS] — v20120122 Office Broadcast Presentation Service Specification* 

 *Copyright © 2012 Microsoft Corporation.* 

</xs:complexType>

**MediaId:** An **xs:string** [\[XMLSCHEMA2\]](http://go.microsoft.com/fwlink/?LinkId=90610) section 3.2.1 element that specifies an identifier of the multimedia object. This element MUST be present.

**State:** A **PPTMediaPlaybackState** (section [2.2.5.5\)](#page-19-2) element that specifies the playback state of the multimedia object identified by the **MediaId** field. This element MUST be present.

#### <span id="page-14-0"></span>**2.2.4.10 PPTStateData**

<span id="page-14-3"></span>**Namespace:** http://schemas.microsoft.com/server/broadcast/2010/main

A complex type that specifies data about the state of a broadcast session of a presentation.

```
<xs:complexType name="PPTStateData" xmlns:xs="http://www.w3.org/2001/XMLSchema">
               <xs:sequence>
                  <xs:element minOccurs="1" maxOccurs="1" name="SlideId" type="xs:unsignedInt"/>
                  <xs:element minOccurs="1" maxOccurs="1" name="SlideIndex" type="xs:unsignedInt"/>
                  <xs:element minOccurs="0" maxOccurs="1" name="AnimationStepDataList" 
            type="tns:ArrayOfPPTBroadcastAnimationStepData"/>
                  <xs:element minOccurs="0" maxOccurs="1" name="MediaStateDataList" 
            type="tns:ArrayOfPPTBroadcastMediaStateData"/>
                  <xs:element minOccurs="1" maxOccurs="1" name="PPTSlideShowState" 
            type="tns:PPTSlideShowState"/>
                </xs:sequence>
            </xs:complexType>
microsoft.com/server/branchcost/2010/mdn<br>
A complexity by the specified data about the state of a breast server of a presentation.<br>
A complexity by the specified data abo
```
**SlideId:** An **xs:unsignedInt** [XMLSCHEMA2] section 3.3.22 element that specifies the identifier of the **presentation slide**. This element MUST be present.

**SlideIndex:** An **xs:unsignedInt** [XMLSCHEMA2] section 3.3.22 element that specifies the zerobased ordered index of the presentation slide. This element MUST be present if **SlideId** is equal to 0. This element MUST be ignored if **SlideId** is not equal to 0.

**AnimationStepDataList:** An **ArrayOfPPTBroadcastAnimationStepData** (section 2.2.4.2) element that specifies the state of each of the animation timelines. This element MUST be present.

**MediaStateDataList:** An **ArrayOfPPTBroadcastMediaStateData** (section 2.2.4.3) element that specifies the state of each of the multimedia objects. This element MUST be present.

**PPTSlideShowState:** A **PPTSlideShowState** (section 2.2.5.6) element that specifies the current state of the **slide show**. This element MUST be present.

## <span id="page-14-1"></span>**2.2.4.11 ServiceError**

<span id="page-14-2"></span>**Namespace:** http://schemas.microsoft.com/server/broadcast/2010/main

A complex type that specifies error information returned by the protocol server to a protocol client.

```
<xs:complexType name="ServiceError" xmlns:xs="http://www.w3.org/2001/XMLSchema">
  <xs:sequence>
    <xs:element minOccurs="0" maxOccurs="1" name="Message" type="xs:string"/>
    <xs:element minOccurs="0" maxOccurs="1" name="Title" type="xs:string"/>
    <xs:element minOccurs="1" maxOccurs="1" name="Type" type="tns:ServiceErrorType"/>
```
*[MS-OBPRS] — v20120122 Office Broadcast Presentation Service Specification* 

 *Copyright © 2012 Microsoft Corporation.* 

```
 <xs:element minOccurs="1" maxOccurs="1" name="RecommendedActions" 
type="tns:ClientActions"/>
   </xs:sequence>
</xs:complexType>
```
**Message:** An **xs:string** [\[XMLSCHEMA2\]](http://go.microsoft.com/fwlink/?LinkId=90610) section 3.2.1 element that specifies the error message description. The string length MUST be greater than zero if the **Type** element has a value of "ApplicationError". This element MUST be present.

**Title:** An **xs:string** [XMLSCHEMA2] section 3.2.1 element that specifies the error title. The string length MUST be greater than zero if the **Type** element has a value of "ApplicationError". This element MUST be present.

**Type:** A **ServiceErrorType** (section 2.2.5.7) element that specifies the error type. This element MUST be present.

<span id="page-15-2"></span>**RecommendedActions:** Reserved and MUST be ignored.

#### <span id="page-15-0"></span>**2.2.4.12 ServiceResult**

**Namespace:** http://schemas.microsoft.com/server/broadcast/2010/main

A complex type that specifies the result of a protocol method. The protocol server returns this type to the protocol client containing either a successful **Result** element or an **Error** element.

```
<xs:complexType name="ServiceResult" xmlns:xs="http://www.w3.org/2001/XMLSchema">
  <xs:sequence>
    <xs:element minOccurs="0" maxOccurs="1" name="Result"/>
    <xs:element minOccurs="0" maxOccurs="1" name="Error" type="tns:ServiceError"/>
   </xs:sequence>
</xs:complexType>
```
**Result:** An optional xs:anyType [XMLSCHEMA1] section 3.4.7 element that specifies a successful result of a protocol message response. This element MUST NOT be present if the **Error** element is present.

**Error:** An optional **ServiceError** (section 2.2.4.11) element that specifies an error result of a protocol message response. This element MUST NOT be present if the **Result** element is present.

### <span id="page-15-1"></span>**2.2.4.13 WordStateData**

<span id="page-15-3"></span>**Namespace:** http://schemas.microsoft.com/server/broadcast/2010/main

A complex type that specifies data about the state of a broadcast session of a Word document.

```
<xs:complexType name="WordStateData" xmlns:xs="http://www.w3.org/2001/XMLSchema">
                  <xs:sequence>
                   <xs:element minOccurs="1" maxOccurs="1" name="Page" type="xs:int"/>
                    <xs:element minOccurs="1" maxOccurs="1" name="Offset" type="xs:double"/>
                  </xs:sequence>
              </xs:complexType>
riment Prior Stricture and the present that specifies the entroit this present that the three present that the entroit of the street present and the street present of the Type element has a value of "
```
**Page:** An xs:int [XMLSCHEMA2] section 3.3.17 element that specifies the one-based ordered index of the current page within the set of all pages of the document. This element MUST be present.

*[MS-OBPRS] — v20120122 Office Broadcast Presentation Service Specification* 

 *Copyright © 2012 Microsoft Corporation.* 

**Offset:** An xs: double  $[XMLSCHEMA2]$  section 3.2.5 element that specifies a percentage offset from the top of the page defined by the **Page** field. This element MUST be present.

#### <span id="page-16-0"></span>**2.2.5 Simple Types**

<span id="page-16-3"></span>The following table summarizes the set of common XML schema simple type definitions defined by this specification. XML schema simple type definitions that are specific to a particular operation are described with the operation.

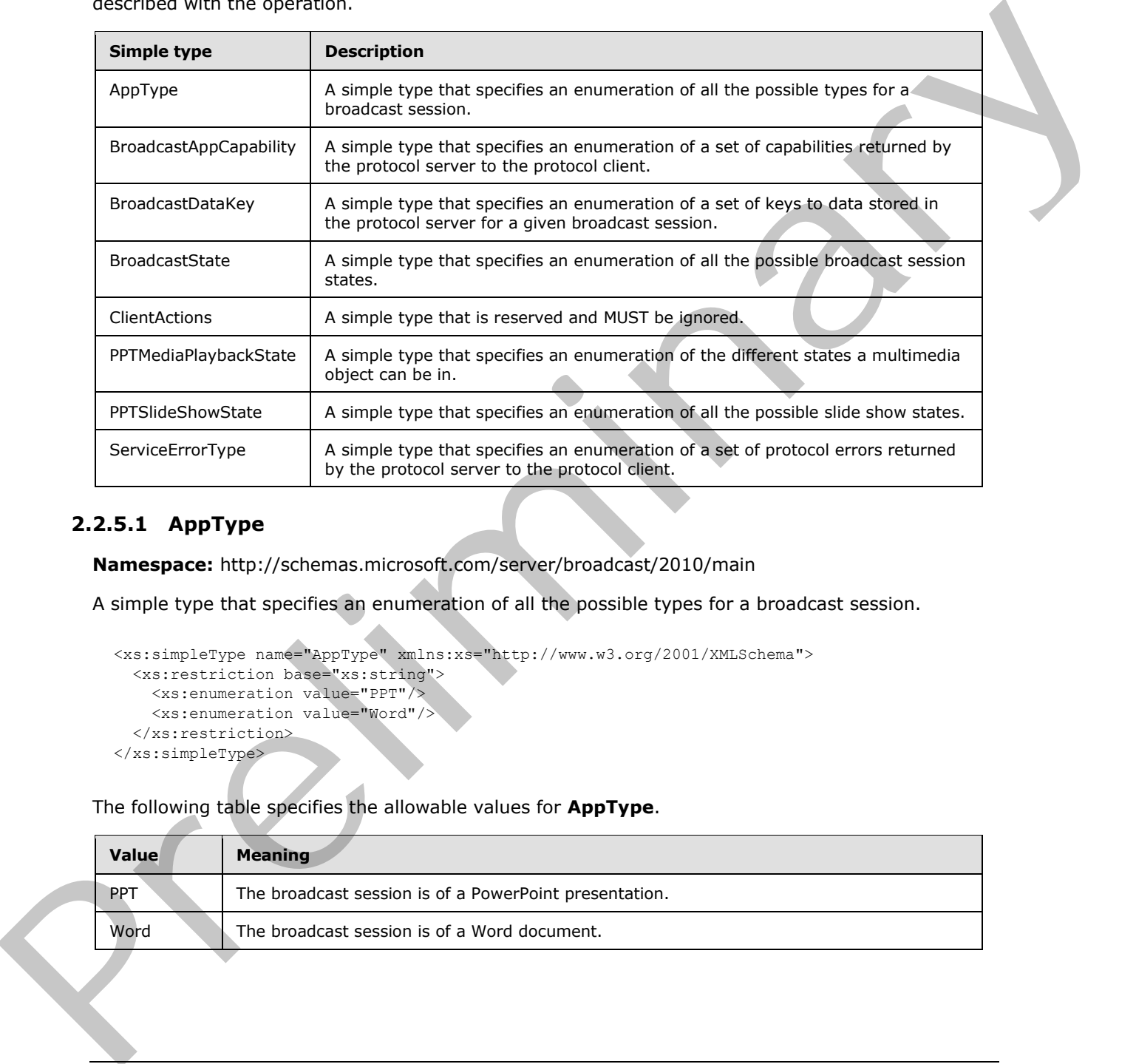

## <span id="page-16-1"></span>**2.2.5.1 AppType**

<span id="page-16-2"></span>**Namespace:** http://schemas.microsoft.com/server/broadcast/2010/main

A simple type that specifies an enumeration of all the possible types for a broadcast session.

```
<xs:simpleType name="AppType" xmlns:xs="http://www.w3.org/2001/XMLSchema">
  <xs:restriction base="xs:string">
    <xs:enumeration value="PPT"/>
     <xs:enumeration value="Word"/>
   </xs:restriction>
</xs:simpleType>
```
The following table specifies the allowable values for **AppType**.

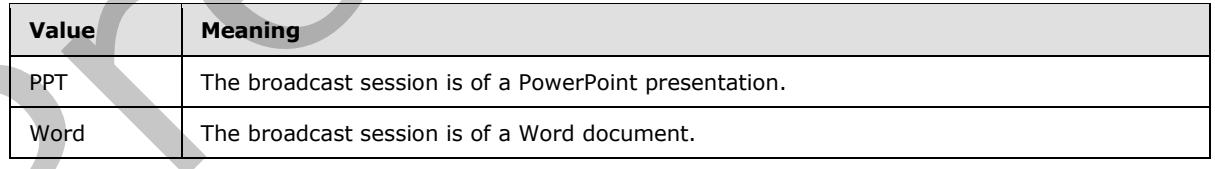

*[MS-OBPRS] — v20120122 Office Broadcast Presentation Service Specification* 

 *Copyright © 2012 Microsoft Corporation.* 

# <span id="page-17-0"></span>**2.2.5.2 BroadcastAppCapability**

<span id="page-17-2"></span>**Namespace:** http://schemas.microsoft.com/server/broadcast/2010/main

A simple type that specifies an enumeration of a set of capabilities returned by the protocol server to the protocol client.

```
<xs:simpleType name="BroadcastAppCapability" xmlns:xs="http://www.w3.org/2001/XMLSchema">
   <xs:restriction base="xs:string">
     <xs:enumeration value="SessionTimeout"/>
     <xs:enumeration value="SessionIdleTimeOut"/>
     <xs:enumeration value="SupportVideo"/>
     <xs:enumeration value="SupportAudio"/>
     <xs:enumeration value="SupportNotes"/>
    <xs:enumeration value="MediaExtensions"/>
     <xs:enumeration value="MaxMediaSize"/>
   </xs:restriction>
</xs:simpleType>
```
The following table specifies the allowable values for **BroadcastAppCapability**.

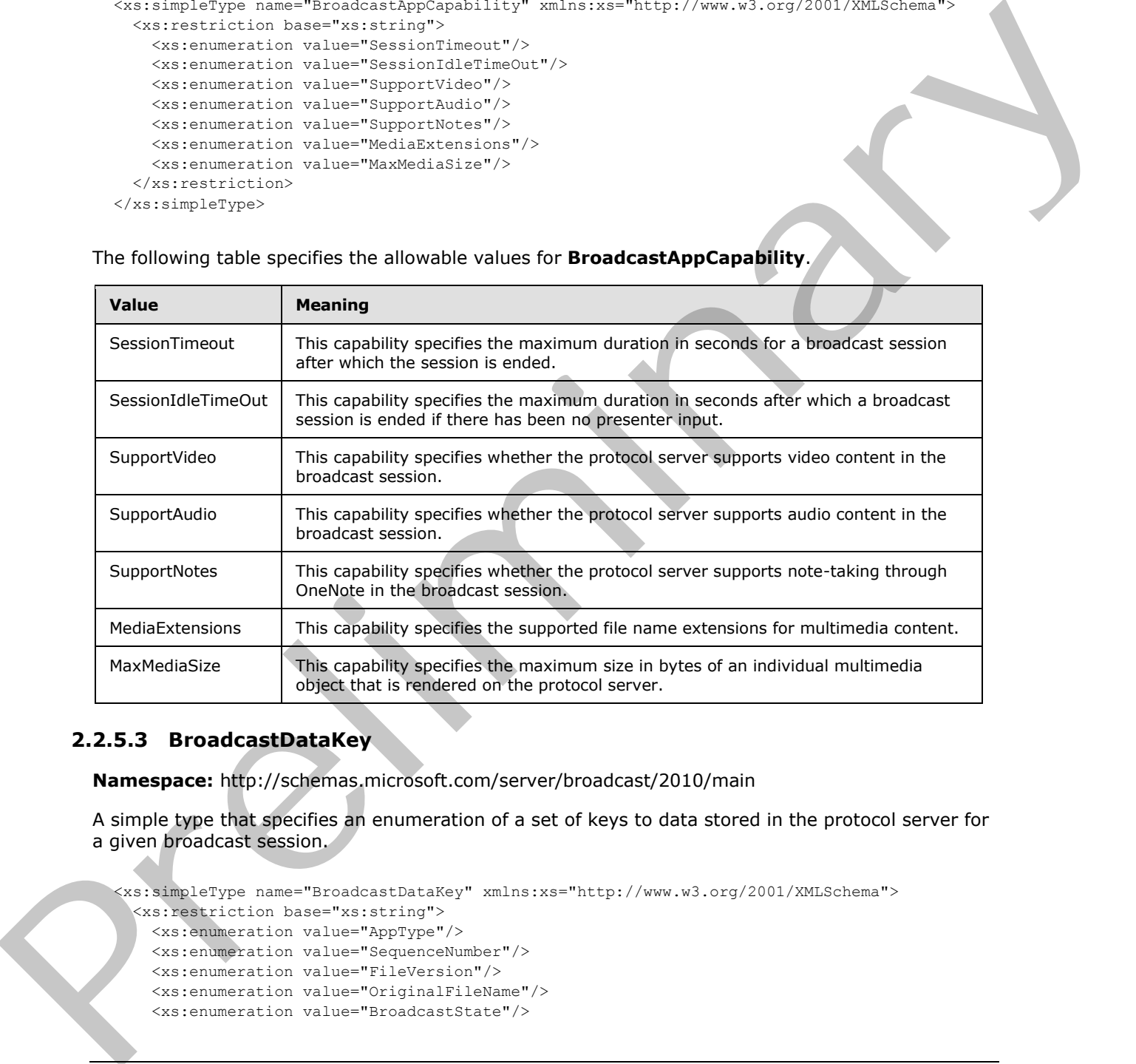

### <span id="page-17-1"></span>**2.2.5.3 BroadcastDataKey**

<span id="page-17-3"></span>**Namespace:** http://schemas.microsoft.com/server/broadcast/2010/main

A simple type that specifies an enumeration of a set of keys to data stored in the protocol server for a given broadcast session.

```
<xs:simpleType name="BroadcastDataKey" xmlns:xs="http://www.w3.org/2001/XMLSchema">
   <xs:restriction base="xs:string">
    <xs:enumeration value="AppType"/>
    <xs:enumeration value="SequenceNumber"/>
     <xs:enumeration value="FileVersion"/>
    <xs:enumeration value="OriginalFileName"/>
     <xs:enumeration value="BroadcastState"/>
```
*[MS-OBPRS] — v20120122 Office Broadcast Presentation Service Specification* 

 *Copyright © 2012 Microsoft Corporation.* 

```
 <xs:enumeration value="AppSpecificStateData"/>
     <xs:enumeration value="NotesUrl"/>
     <xs:enumeration value="DataVersion"/>
   </xs:restriction>
</xs:simpleType>
```
The following table specifies the allowable values for **BroadcastDataKey**.

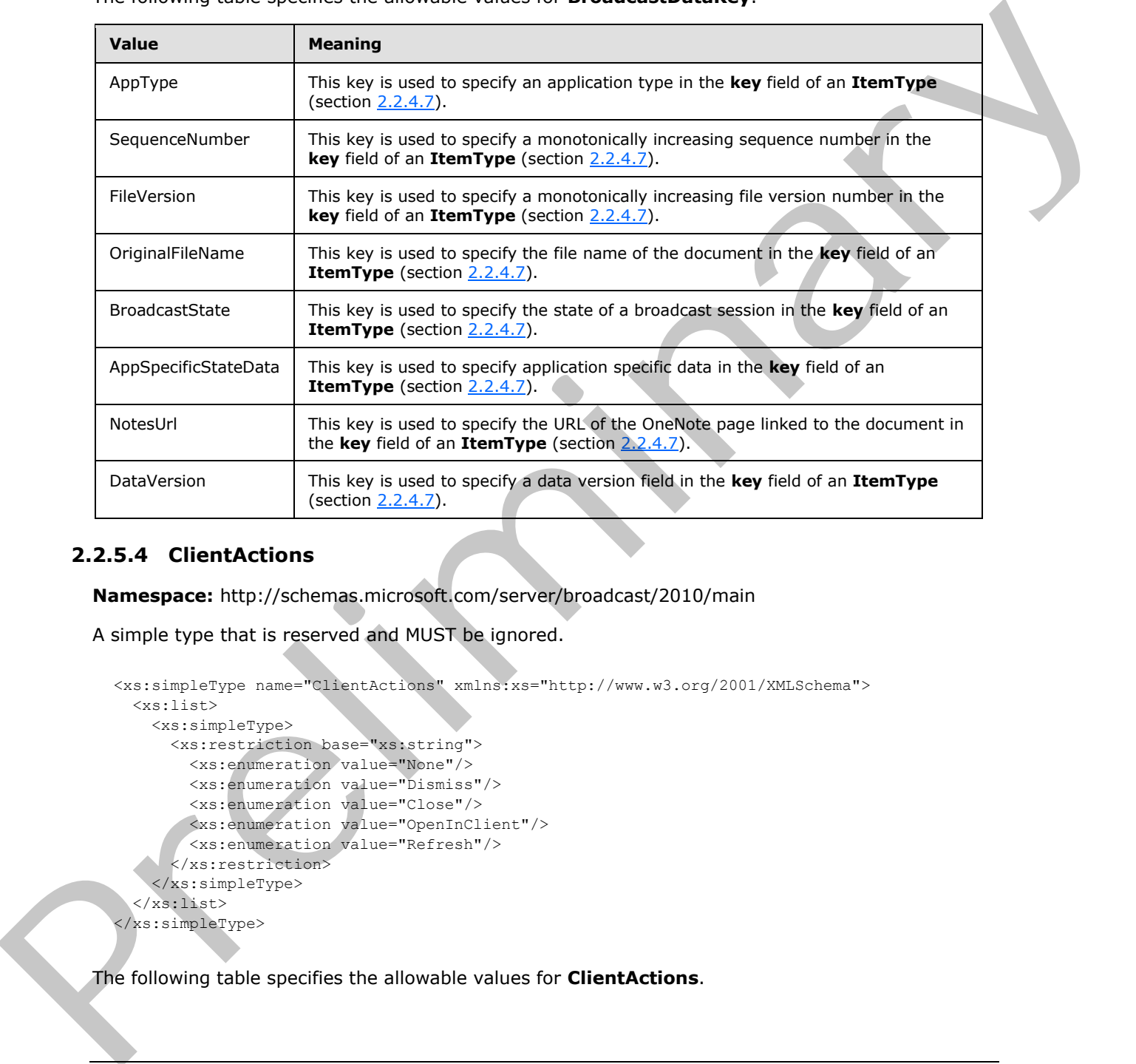

### <span id="page-18-0"></span>**2.2.5.4 ClientActions**

<span id="page-18-1"></span>**Namespace:** http://schemas.microsoft.com/server/broadcast/2010/main

A simple type that is reserved and MUST be ignored.

```
<xs:simpleType name="ClientActions" xmlns:xs="http://www.w3.org/2001/XMLSchema">
   <xs:list>
     <xs:simpleType>
       <xs:restriction base="xs:string">
         <xs:enumeration value="None"/>
         <xs:enumeration value="Dismiss"/>
         <xs:enumeration value="Close"/>
         <xs:enumeration value="OpenInClient"/>
         <xs:enumeration value="Refresh"/>
       </xs:restriction>
     </xs:simpleType>
  \langle xs:list\rangle</xs:simpleType>
```
The following table specifies the allowable values for **ClientActions**.

*[MS-OBPRS] — v20120122 Office Broadcast Presentation Service Specification* 

 *Copyright © 2012 Microsoft Corporation.* 

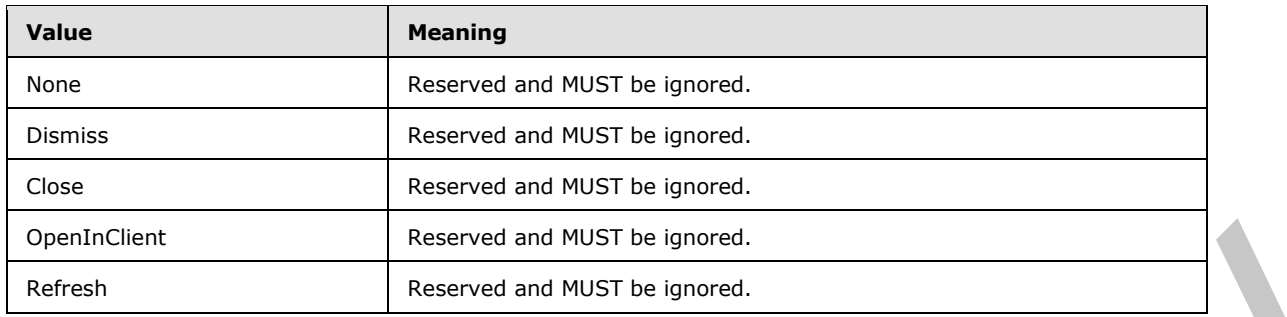

# <span id="page-19-0"></span>**2.2.5.5 PPTMediaPlaybackState**

<span id="page-19-2"></span>**Namespace:** http://schemas.microsoft.com/server/broadcast/2010/main

A simple type that specifies an enumeration of the different states a multimedia object can be in.

```
<xs:simpleType name="PPTMediaPlaybackState" xmlns:xs="http://www.w3.org/2001/XMLSchema">
  <xs:restriction base="xs:string">
     <xs:enumeration value="Paused"/>
     <xs:enumeration value="Playing"/>
     <xs:enumeration value="Stopped"/>
  </xs:restriction>
</xs:simpleType>
```
The following table specifies the allowable values for **PPTMediaPlaybackState**.

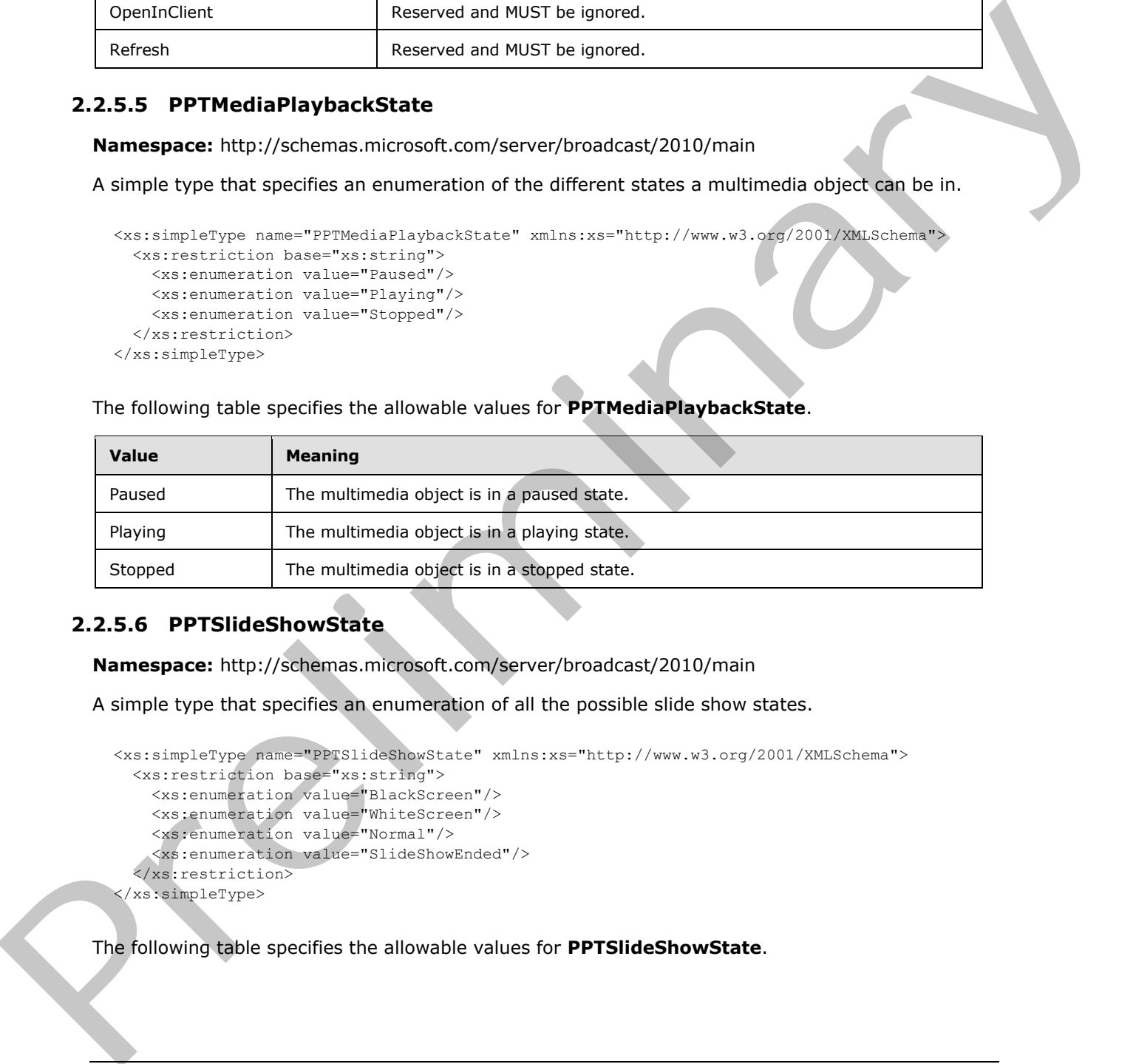

# <span id="page-19-1"></span>**2.2.5.6 PPTSlideShowState**

<span id="page-19-3"></span>**Namespace:** http://schemas.microsoft.com/server/broadcast/2010/main

A simple type that specifies an enumeration of all the possible slide show states.

```
<xs:simpleType name="PPTSlideShowState" xmlns:xs="http://www.w3.org/2001/XMLSchema">
  <xs:restriction base="xs:string">
     <xs:enumeration value="BlackScreen"/>
     <xs:enumeration value="WhiteScreen"/>
     <xs:enumeration value="Normal"/>
     <xs:enumeration value="SlideShowEnded"/>
   </xs:restriction>
</xs:simpleType>
```
The following table specifies the allowable values for **PPTSlideShowState**.

*[MS-OBPRS] — v20120122 Office Broadcast Presentation Service Specification* 

 *Copyright © 2012 Microsoft Corporation.* 

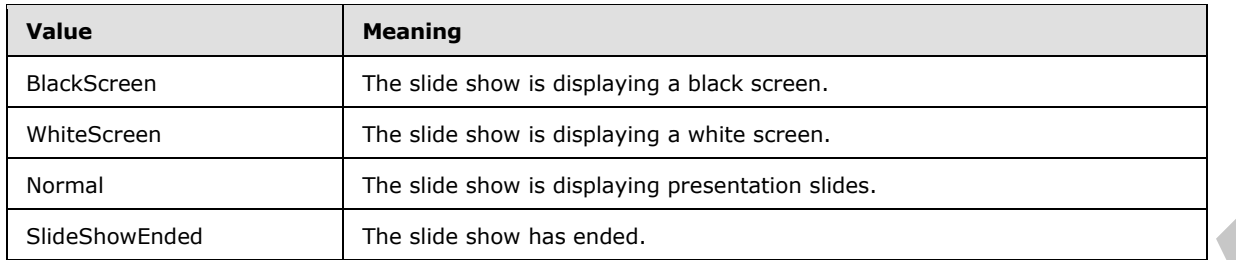

### <span id="page-20-0"></span>**2.2.5.7 ServiceErrorType**

<span id="page-20-2"></span>**Namespace:** http://schemas.microsoft.com/server/broadcast/2010/main

A simple type that specifies an enumeration of a set of protocol errors returned by the protocol server to the protocol client.

```
<xs:simpleType name="ServiceErrorType" xmlns:xs="http://www.w3.org/2001/XMLSchema">
  <xs:restriction base="xs:string">
    <xs:enumeration value="UnknownError"/>
    <xs:enumeration value="ApplicationError"/>
    <xs:enumeration value="Timeout"/>
     <xs:enumeration value="ServiceBusy"/>
     <xs:enumeration value="SessionFull"/>
   </xs:restriction>
</xs:simpleType>
```
The following table specifies the allowable values for **ServiceErrorType**.

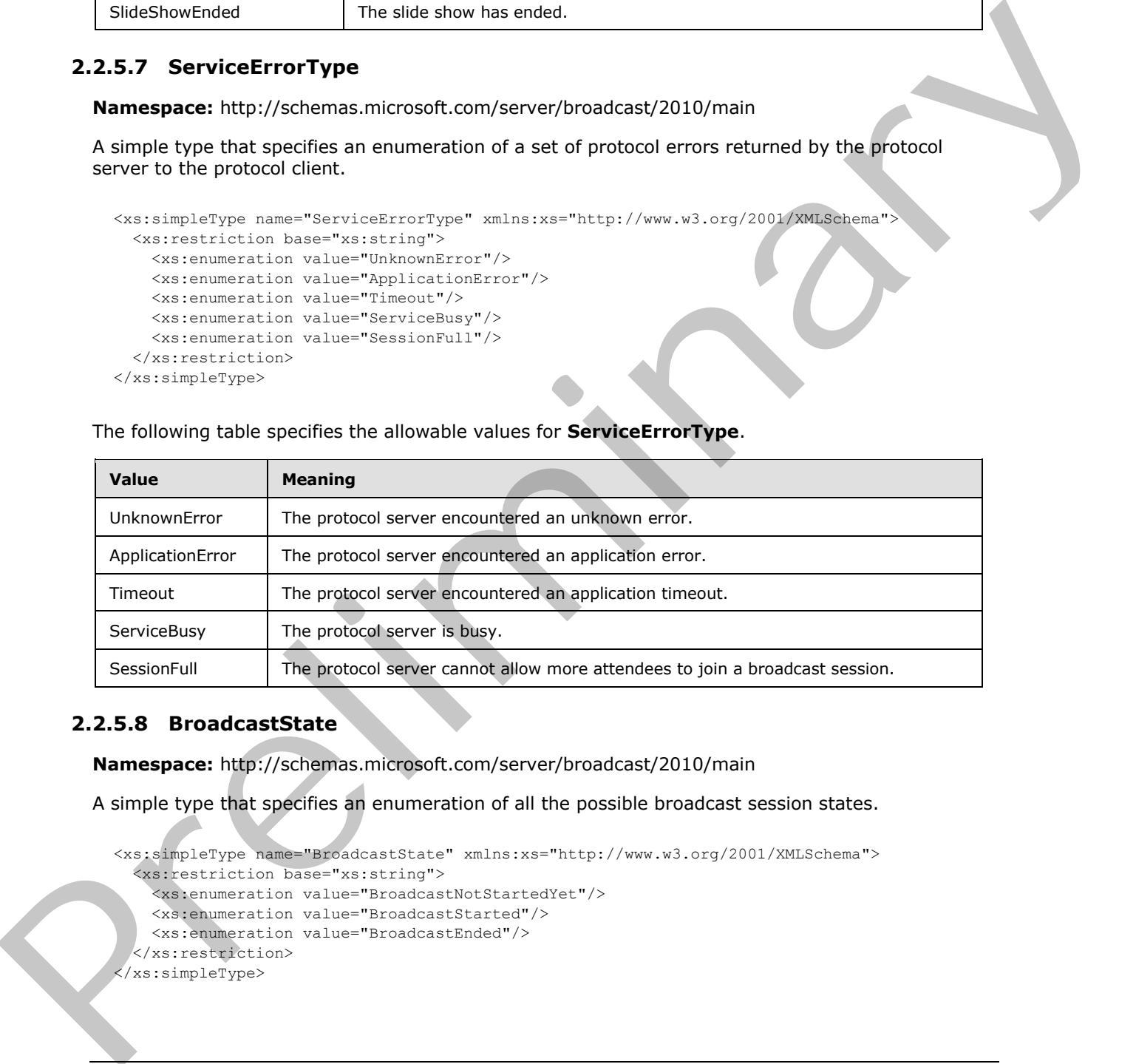

# <span id="page-20-1"></span>**2.2.5.8 BroadcastState**

<span id="page-20-3"></span>**Namespace:** http://schemas.microsoft.com/server/broadcast/2010/main

A simple type that specifies an enumeration of all the possible broadcast session states.

```
<xs:simpleType name="BroadcastState" xmlns:xs="http://www.w3.org/2001/XMLSchema">
   <xs:restriction base="xs:string">
     <xs:enumeration value="BroadcastNotStartedYet"/>
     <xs:enumeration value="BroadcastStarted"/>
     <xs:enumeration value="BroadcastEnded"/>
   </xs:restriction>
</xs:simpleType>
```
*[MS-OBPRS] — v20120122 Office Broadcast Presentation Service Specification* 

 *Copyright © 2012 Microsoft Corporation.* 

The following table specifies the allowable values for **BroadcastState**.

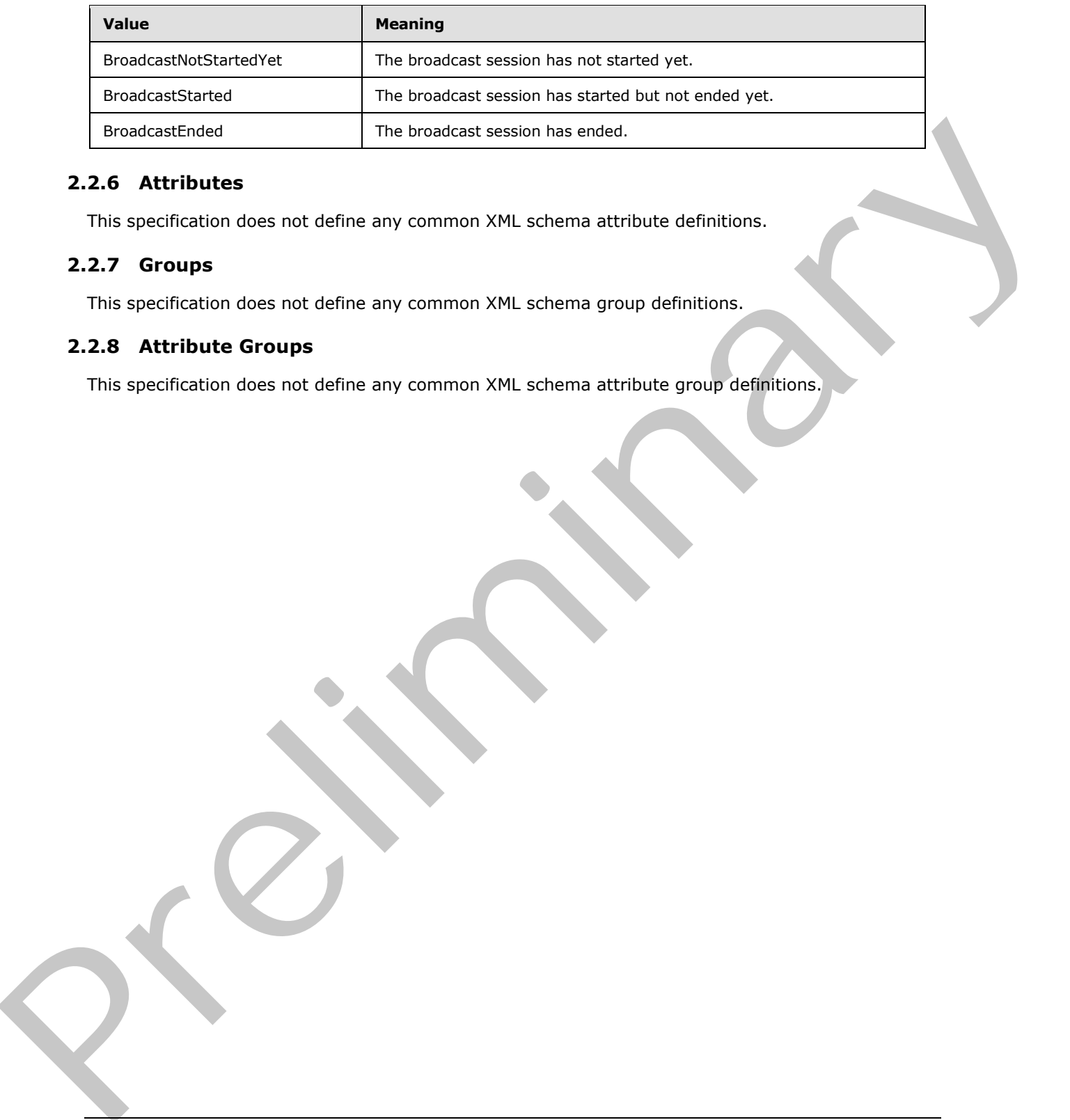

#### <span id="page-21-0"></span>**2.2.6 Attributes**

<span id="page-21-5"></span><span id="page-21-4"></span>This specification does not define any common XML schema attribute definitions.

#### <span id="page-21-1"></span>**2.2.7 Groups**

<span id="page-21-3"></span>This specification does not define any common XML schema group definitions.

#### <span id="page-21-2"></span>**2.2.8 Attribute Groups**

This specification does not define any common XML schema attribute group definitions.

*[MS-OBPRS] — v20120122 Office Broadcast Presentation Service Specification* 

 *Copyright © 2012 Microsoft Corporation.* 

# <span id="page-22-0"></span>**3 Protocol Details**

In the following sections, the schema definition might differ from the processing rules imposed by the protocol. The WSDL in this specification matches the WSDL that shipped with the product and provides a base description of the schema. The text that introduces the WSDL might specify differences that reflect actual Microsoft product behavior. For example, the schema definition might allow for an element to be **empty**, **null**, or **not present** but the behavior of the protocol as specified restricts the same elements to being **non-empty**, **not null**, and **present**.

The client side of this protocol is simply a pass-through. That is, no additional timers or other state is required on the client side of this protocol. Calls that are made by the higher-layer protocol or application are passed directly to the transport, and the results that are returned by the transport are passed directly to the higher-layer protocol or application. spectr[a](http://go.microsoft.com/fwlink/?LinkId=90372)l the same elements to bene principly, not hall, and presents<br>The client side of this projection is damply a pass-finoupl, That is, no additional linears or other states<br>is required on the distribution of the protoc

Except where specified, protocol clients SHOULD interpret Hypertext Transfer Protocol (HTTP) status codes that are returned by the protocol server as specified in [RFC2616], section 10.

This protocol allows protocol servers to notify protocol clients of application-level faults by using SOAP faults. Except where otherwise specified, these SOAP faults are not significant for interoperability and protocol clients can interpret them in an implementation-specific manner.

This protocol allows protocol servers to perform implementation-specific authorization checks and to notify protocol clients of authorization faults by using either HTTP status codes or SOAP faults, as specified previously in this section.

### <span id="page-22-1"></span>**3.1 Server Details**

<span id="page-22-2"></span>The following high-level sequence diagram illustrates the operation of the presenter client protocol.

*[MS-OBPRS] — v20120122 Office Broadcast Presentation Service Specification* 

 *Copyright © 2012 Microsoft Corporation.* 

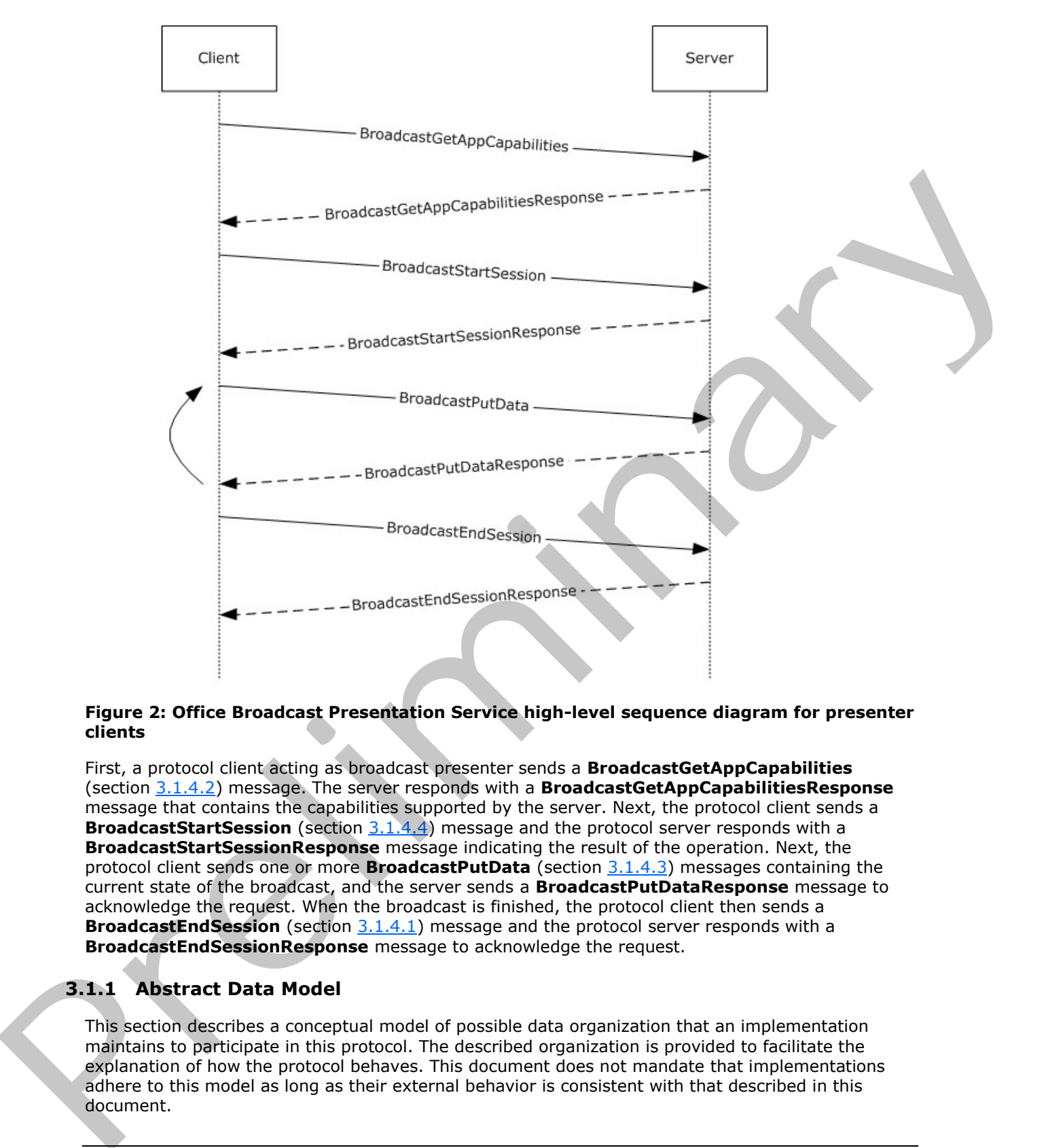

#### **Figure 2: Office Broadcast Presentation Service high-level sequence diagram for presenter clients**

First, a protocol client acting as broadcast presenter sends a **BroadcastGetAppCapabilities** (section 3.1.4.2) message. The server responds with a **BroadcastGetAppCapabilitiesResponse** message that contains the capabilities supported by the server. Next, the protocol client sends a **BroadcastStartSession** (section 3.1.4.4) message and the protocol server responds with a **BroadcastStartSessionResponse** message indicating the result of the operation. Next, the protocol client sends one or more **BroadcastPutData** (section 3.1.4.3) messages containing the current state of the broadcast, and the server sends a **BroadcastPutDataResponse** message to acknowledge the request. When the broadcast is finished, the protocol client then sends a **BroadcastEndSession** (section 3.1.4.1) message and the protocol server responds with a **BroadcastEndSessionResponse** message to acknowledge the request.

#### <span id="page-23-0"></span>**3.1.1 Abstract Data Model**

<span id="page-23-1"></span>This section describes a conceptual model of possible data organization that an implementation maintains to participate in this protocol. The described organization is provided to facilitate the explanation of how the protocol behaves. This document does not mandate that implementations adhere to this model as long as their external behavior is consistent with that described in this document.

*[MS-OBPRS] — v20120122 Office Broadcast Presentation Service Specification* 

 *Copyright © 2012 Microsoft Corporation.* 

Note that the abstract interface notation '(Public)' indicates that the abstract data model element can be directly accessed from outside this protocol.

**SessionId (Public):** An entity that represents a unique identifier for a broadcast session.

**BroadcastState (Public):** An entity that represents the state of the broadcast session.

**AppSpecificStateData (Public):** An entity that represents state specific to the application for which this protocol is being used.

#### <span id="page-24-0"></span>**3.1.2 Timers**

<span id="page-24-7"></span><span id="page-24-5"></span>None.

#### <span id="page-24-1"></span>**3.1.3 Initialization**

<span id="page-24-6"></span>None.

#### <span id="page-24-2"></span>**3.1.4 Message Processing Events and Sequencing Rules**

Section 3.1 specifies the sequencing of the protocol messages and how they relate to each other. The following sections specify the details of each individual message.

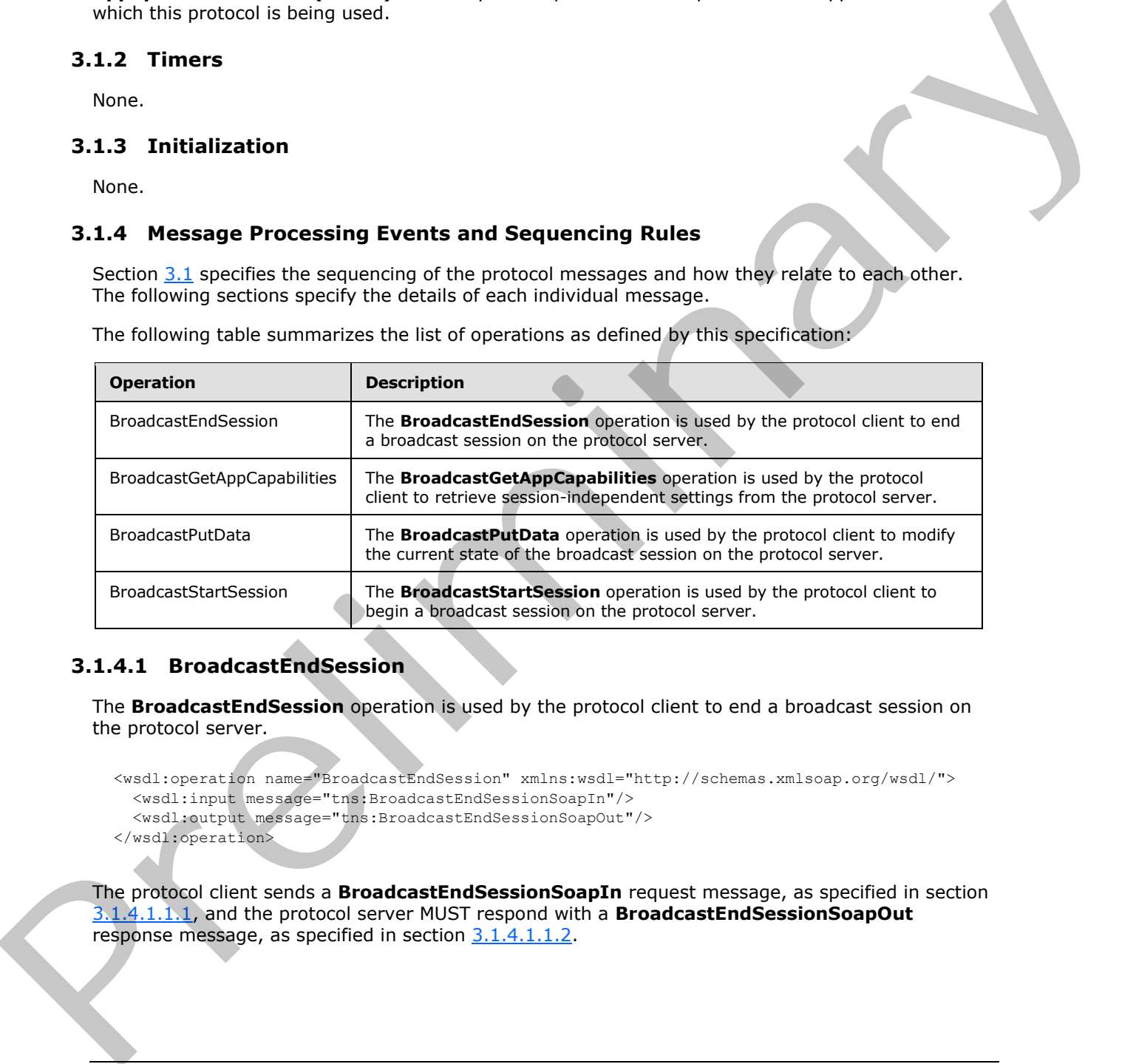

The following table summarizes the list of operations as defined by this specification:

# <span id="page-24-3"></span>**3.1.4.1 BroadcastEndSession**

<span id="page-24-4"></span>The **BroadcastEndSession** operation is used by the protocol client to end a broadcast session on the protocol server.

```
<wsdl:operation name="BroadcastEndSession" xmlns:wsdl="http://schemas.xmlsoap.org/wsdl/">
   <wsdl:input message="tns:BroadcastEndSessionSoapIn"/>
   <wsdl:output message="tns:BroadcastEndSessionSoapOut"/>
</wsdl:operation>
```
The protocol client sends a **BroadcastEndSessionSoapIn** request message, as specified in section 3.1.4.1.1.1, and the protocol server MUST respond with a **BroadcastEndSessionSoapOut** response message, as specified in section  $3.1.4.1.1.2$ .

*[MS-OBPRS] — v20120122 Office Broadcast Presentation Service Specification* 

 *Copyright © 2012 Microsoft Corporation.* 

# <span id="page-25-0"></span>**3.1.4.1.1 Messages**

The following table summarizes the set of WSDL message definitions that are specific to this operation.

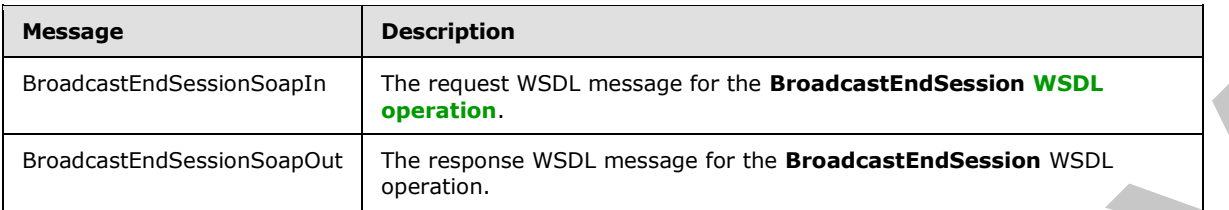

## <span id="page-25-1"></span>**3.1.4.1.1.1 BroadcastEndSessionSoapIn**

<span id="page-25-5"></span>The request WSDL message for the **BroadcastEndSession** WSDL operation.

```
The SOAP action value is:
```
<span id="page-25-6"></span>http://schemas.microsoft.com/server/broadcast/2010/main/BroadcastEndSession

The **SOAP body** contains the **BroadcastEndSession** element.

# <span id="page-25-2"></span>**3.1.4.1.1.2 BroadcastEndSessionSoapOut**

The response WSDL message for the **BroadcastEndSession** WSDL operation.

The SOAP body contains the **BroadcastEndSessionResponse** element.

### <span id="page-25-3"></span>**3.1.4.1.2 Elements**

The following table summarizes the XML schema element definitions that are specific to this operation.

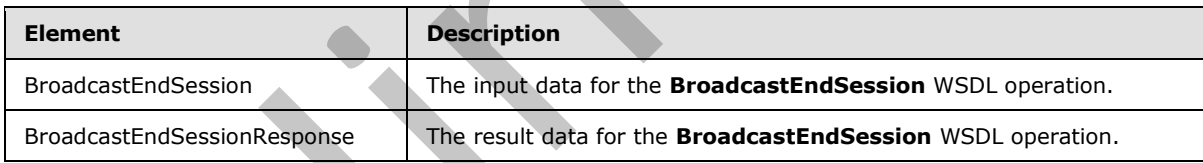

# <span id="page-25-4"></span>**3.1.4.1.2.1 BroadcastEndSession**

The input data for the **BroadcastEndSession** WSDL operation.

```
<xs:element name="BroadcastEndSession" xmlns:xs="http://www.w3.org/2001/XMLSchema">
                  <xs:complexType>
                     <xs:sequence>
                        <xs:element minOccurs="0" maxOccurs="1" name="user" type="tns:BroadcastUser"/>
                     </xs:sequence>
                   </xs:complexType>
               </xs:element>
Solution in the context and the context and the context and the context and the context of the context and the context of the context of the context of the context of the context of the context of the context of the contex
```
user: A BroadcastUser (section 2.2.4.5) element that is obtained through a BroadcastStartSession (section 3.1.4.4) operation. This element MUST be present.

*[MS-OBPRS] — v20120122 Office Broadcast Presentation Service Specification* 

 *Copyright © 2012 Microsoft Corporation.* 

# <span id="page-26-0"></span>**3.1.4.1.2.2 BroadcastEndSessionResponse**

The result data for the **BroadcastEndSession** WSDL operation.

```
<xs:element name="BroadcastEndSessionResponse" xmlns:xs="http://www.w3.org/2001/XMLSchema">
                  <xs:complexType>
                     <xs:sequence>
                       <xs:element minOccurs="0" maxOccurs="1" name="BroadcastEndSessionResult" 
               type="tns:ServiceResult"/>
                     </xs:sequence>
                  </xs:complexType>
               </xs:element>
The constrained of the constrained of the constrained of the constrained of the constrained of the constrained of the constrained of the constrained of the constrained of the constrained of the constrained of the constrain
```
**BroadcastEndSessionResult:** A **ServiceResult** (section 2.2.4.12) that specifies the result of the operation. This element MUST be present. If the **Result** child element is present it MUST be ignored by the protocol client.

#### <span id="page-26-1"></span>**3.1.4.1.3 Complex Types**

None.

#### <span id="page-26-2"></span>**3.1.4.1.4 Simple Types**

None.

#### <span id="page-26-3"></span>**3.1.4.1.5 Attributes**

None.

### <span id="page-26-4"></span>**3.1.4.1.6 Groups**

None.

### <span id="page-26-5"></span>**3.1.4.1.7 Attribute Groups**

None.

# <span id="page-26-6"></span>**3.1.4.2 BroadcastGetAppCapabilities**

The **BroadcastGetAppCapabilities** operation is used by the protocol client to retrieve sessionindependent settings from the protocol server.

```
<wsdl:operation name="BroadcastGetAppCapabilities" 
xmlns:wsdl="http://schemas.xmlsoap.org/wsdl/">
   <wsdl:input message="tns:BroadcastGetAppCapabilitiesSoapIn"/>
   <wsdl:output message="tns:BroadcastGetAppCapabilitiesSoapOut"/>
</wsdl:operation>
```
The protocol client sends a **BroadcastGetAppCapabilitiesSoapIn** request message, as specified in section 3.1.4.2.1.1, and the protocol server MUST respond with a **BroadcastGetAppCapabilitiesSoapOut** response message, as specified in section 3.1.4.2.1.2.

*[MS-OBPRS] — v20120122 Office Broadcast Presentation Service Specification* 

 *Copyright © 2012 Microsoft Corporation.* 

# <span id="page-27-0"></span>**3.1.4.2.1 Messages**

The following table summarizes the set of WSDL message definitions that are specific to this operation.

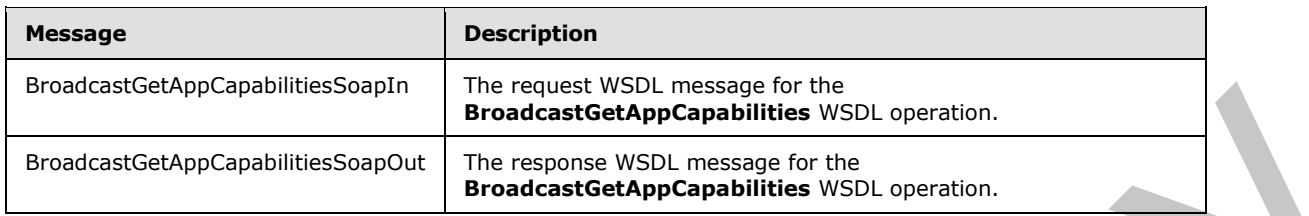

### <span id="page-27-1"></span>**3.1.4.2.1.1 BroadcastGetAppCapabilitiesSoapIn**

<span id="page-27-6"></span>The request WSDL message for the **BroadcastGetAppCapabilities** WSDL operation.

The SOAP action value is:

<span id="page-27-7"></span>http://schemas.microsoft.com/server/broadcast/2010/main/BroadcastGetAppCapabilities

The SOAP body contains the **BroadcastGetAppCapabilities** element.

### <span id="page-27-2"></span>**3.1.4.2.1.2 BroadcastGetAppCapabilitiesSoapOut**

The response WSDL message for the **BroadcastGetAppCapabilities** WSDL operation.

The SOAP body contains the **BroadcastGetAppCapabilitiesResponse** element.

### <span id="page-27-3"></span>**3.1.4.2.2 Elements**

The following table summarizes the XML schema element definitions that are specific to this operation.

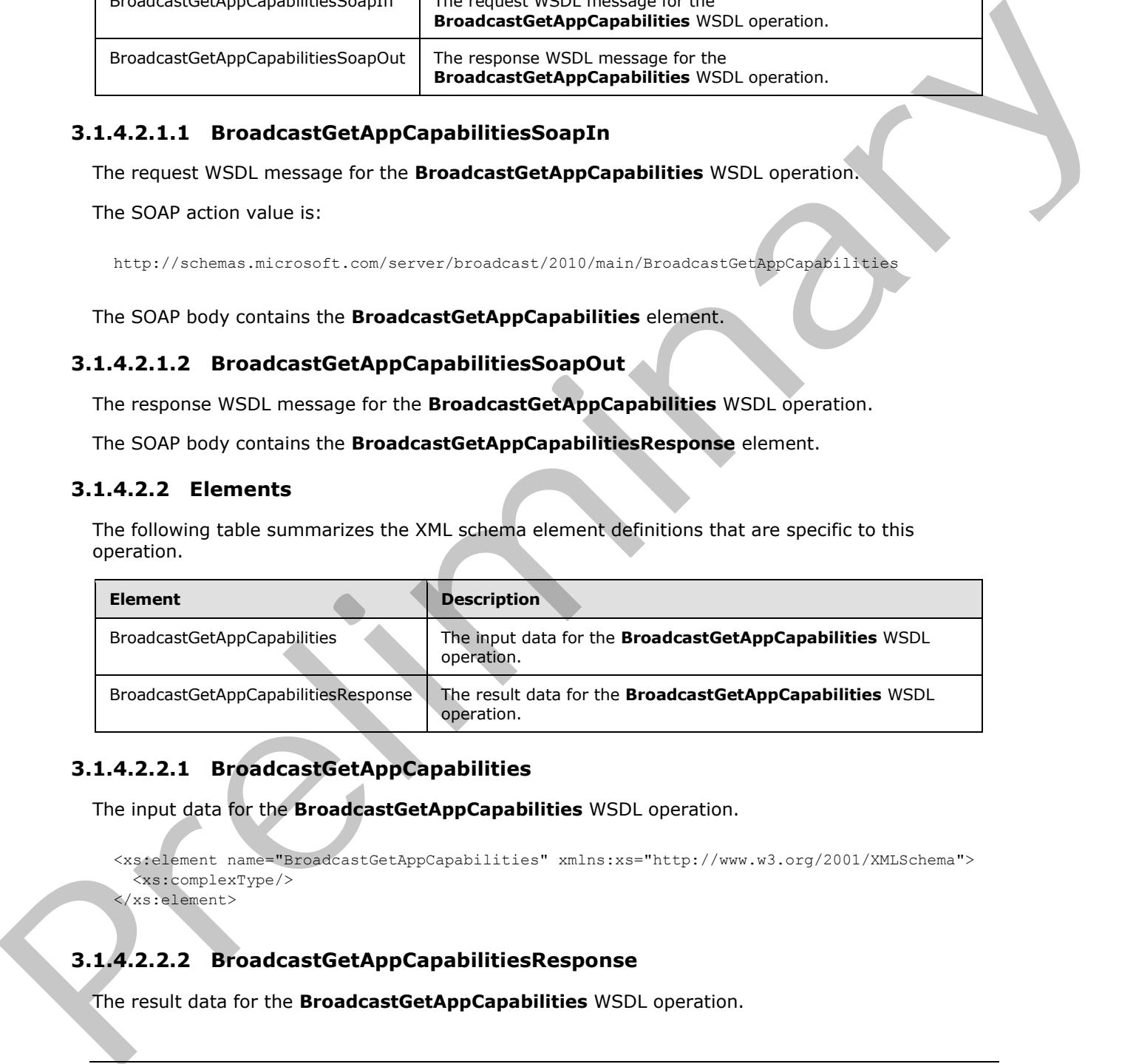

# <span id="page-27-4"></span>**3.1.4.2.2.1 BroadcastGetAppCapabilities**

The input data for the **BroadcastGetAppCapabilities** WSDL operation.

```
<xs:element name="BroadcastGetAppCapabilities" xmlns:xs="http://www.w3.org/2001/XMLSchema">
   <xs:complexType/>
</xs:element>
```
# <span id="page-27-5"></span>**3.1.4.2.2.2 BroadcastGetAppCapabilitiesResponse**

The result data for the **BroadcastGetAppCapabilities** WSDL operation.

*[MS-OBPRS] — v20120122 Office Broadcast Presentation Service Specification* 

 *Copyright © 2012 Microsoft Corporation.* 

```
<xs:element name="BroadcastGetAppCapabilitiesResponse" 
xmlns:xs="http://www.w3.org/2001/XMLSchema">
  <xs:complexType>
     <xs:sequence>
       <xs:element minOccurs="0" maxOccurs="1" name="BroadcastGetAppCapabilitiesResult" 
type="tns:ServiceResult"/>
    </xs:sequence>
   </xs:complexType>
</xs:element>
```
**BroadcastGetAppCapabilitiesResult:** A **ServiceResult** (section 2.2.4.12) that specifies the result of the operation. This element MUST be present. If successful, the **Result** field of the **ServiceResult** MUST be an **AppServerInfo** (section 2.2.4.1) element. Otherwise the **Error** field of the **ServiceResult** MUST be present.

The **AppServerInfo** contains a **BroadcastDictionaryType** (section 2.2.4.4), which contains a list of **ItemType** (section 2.2.4.7) elements.

The **key** field in an **ItemType** element MUST be a **BroadcastAppCapability** (section 2.2.5.2) element.

The **value** field of an **ItemType** element MUST be an **xs:string** [XMLSCHEMA2] section 3.2.1 element, as specified in the following table.

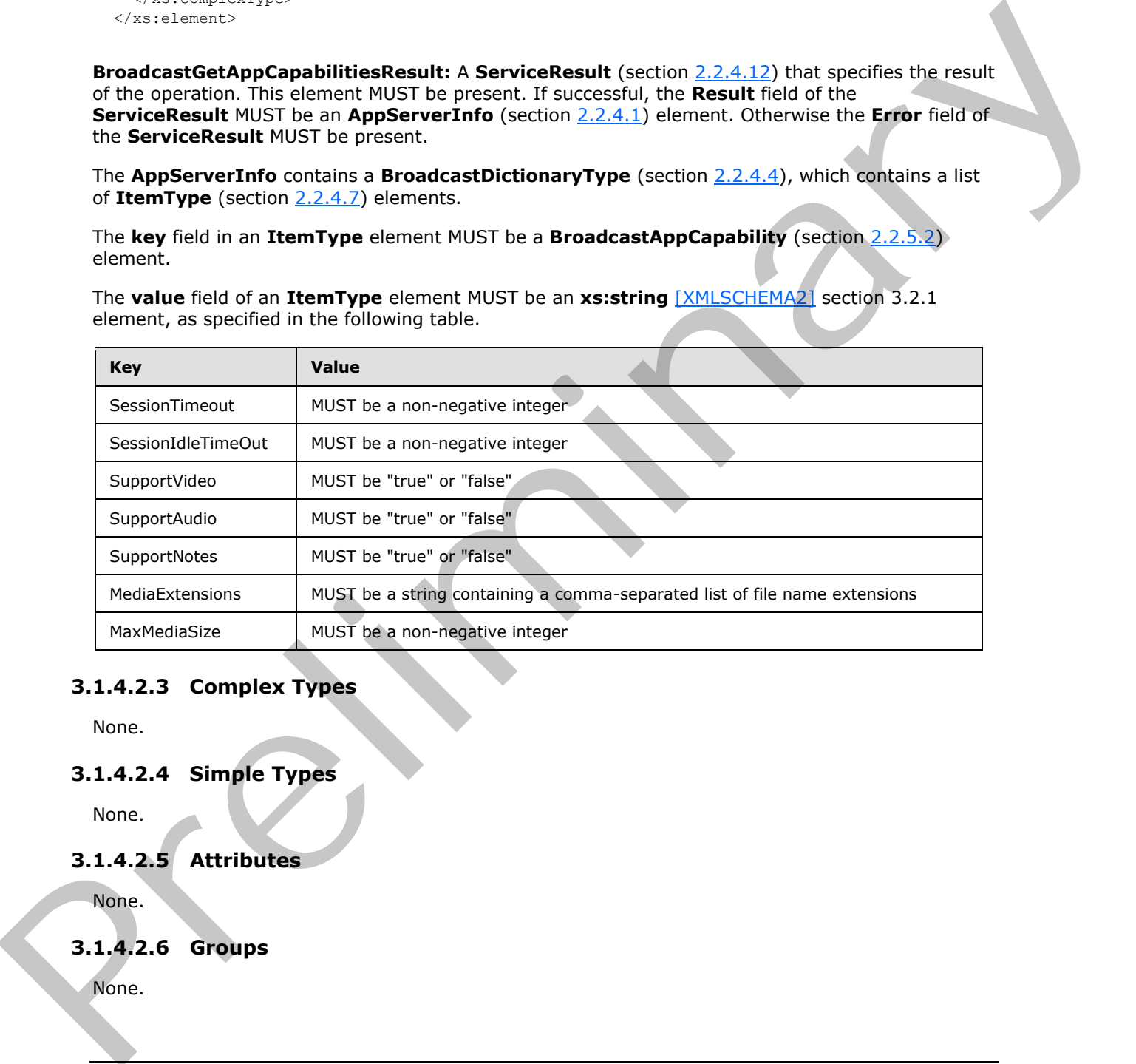

### <span id="page-28-0"></span>**3.1.4.2.3 Complex Types**

None.

#### <span id="page-28-1"></span>**3.1.4.2.4 Simple Types**

None.

# <span id="page-28-2"></span>**3.1.4.2.5 Attributes**

None.

### <span id="page-28-3"></span>**3.1.4.2.6 Groups**

None.

*[MS-OBPRS] — v20120122 Office Broadcast Presentation Service Specification* 

 *Copyright © 2012 Microsoft Corporation.* 

 *Release: Sunday, January 22, 2012* 

# <span id="page-29-0"></span>**3.1.4.2.7 Attribute Groups**

<span id="page-29-6"></span>None.

# <span id="page-29-1"></span>**3.1.4.3 BroadcastPutData**

The **BroadcastPutData** operation is used by the protocol client to modify the current state of the broadcast session on the protocol server.

```
<wsdl:operation name="BroadcastPutData" xmlns:wsdl="http://schemas.xmlsoap.org/wsdl/">
   <wsdl:input message="tns:BroadcastPutDataSoapIn"/>
   <wsdl:output message="tns:BroadcastPutDataSoapOut"/>
</wsdl:operation>
```
The protocol client sends a **BroadcastPutDataSoapIn** request message, and the protocol server MUST respond with a **BroadcastPutDataSoapOut** response message as follows:

### <span id="page-29-2"></span>**3.1.4.3.1 Messages**

The following table summarizes the set of WSDL message definitions that are specific to this operation.

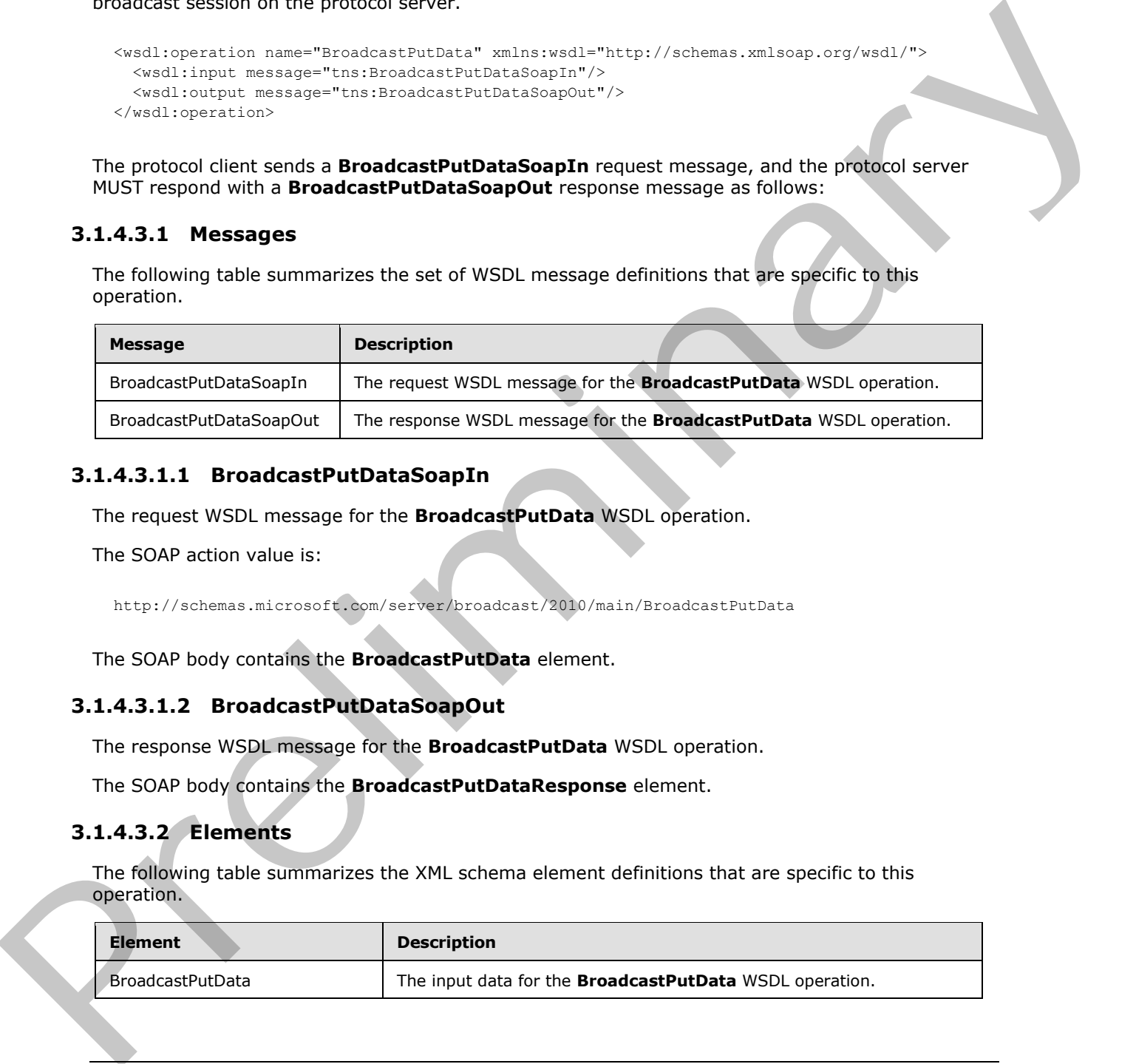

#### <span id="page-29-3"></span>**3.1.4.3.1.1 BroadcastPutDataSoapIn**

The request WSDL message for the **BroadcastPutData** WSDL operation.

The SOAP action value is:

http://schemas.microsoft.com/server/broadcast/2010/main/BroadcastPutData

The SOAP body contains the **BroadcastPutData** element.

### <span id="page-29-4"></span>**3.1.4.3.1.2 BroadcastPutDataSoapOut**

The response WSDL message for the **BroadcastPutData** WSDL operation.

The SOAP body contains the **BroadcastPutDataResponse** element.

#### <span id="page-29-5"></span>**3.1.4.3.2 Elements**

The following table summarizes the XML schema element definitions that are specific to this operation.

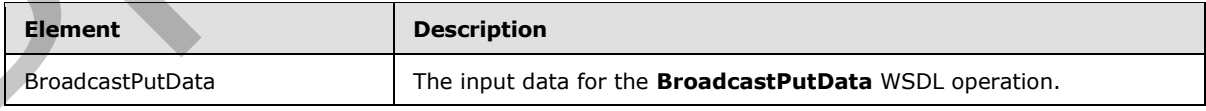

*[MS-OBPRS] — v20120122 Office Broadcast Presentation Service Specification* 

 *Copyright © 2012 Microsoft Corporation.* 

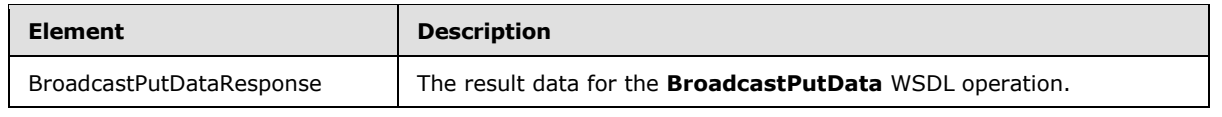

# <span id="page-30-0"></span>**3.1.4.3.2.1 BroadcastPutData**

The input data for the **BroadcastPutData** WSDL operation.

```
<xs:element name="BroadcastPutData" xmlns:xs="http://www.w3.org/2001/XMLSchema">
  <xs:complexType>
    <xs:sequence>
      <xs:element minOccurs="0" maxOccurs="1" name="user" type="tns:BroadcastUser"/>
      <xs:element minOccurs="0" maxOccurs="1" name="data" 
type="tns:BroadcastDictionaryType"/>
    </xs:sequence>
   </xs:complexType>
</xs:element>
```
**user:** A **BroadcastUser** (section 2.2.4.5) element that is obtained by making a **BroadcastStartSession** (section 3.1.4.4) web method call. This element MUST be present.

**data:** A **BroadcastDictionaryType** (section 2.2.4.4) element that specifies the current broadcast session on the protocol client. This element MUST be present.

The **BroadcastDictionaryType** contains a list of **ItemType** (section 2.2.4.7) elements. The **key** in each **ItemType** element MUST be a **BroadcastDataKey** (section 2.2.5.3) value of type **xs:string** [XMLSCHEMA2] section 3.2.1.

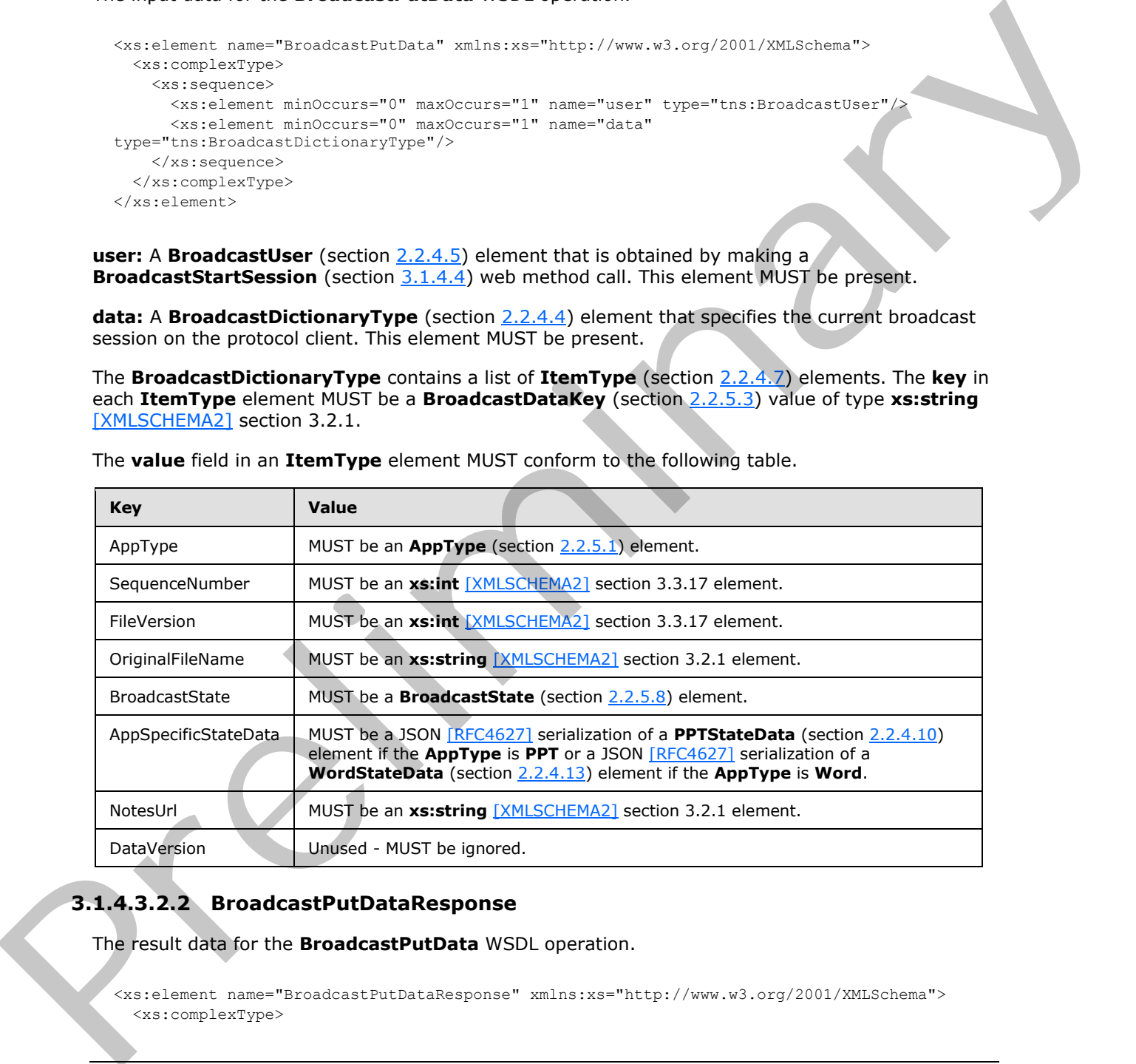

The **value** field in an **ItemType** element MUST conform to the following table.

# <span id="page-30-1"></span>**3.1.4.3.2.2 BroadcastPutDataResponse**

The result data for the **BroadcastPutData** WSDL operation.

<xs:element name="BroadcastPutDataResponse" xmlns:xs="http://www.w3.org/2001/XMLSchema"> <xs:complexType>

*[MS-OBPRS] — v20120122 Office Broadcast Presentation Service Specification* 

 *Copyright © 2012 Microsoft Corporation.* 

```
 <xs:sequence>
       <xs:element minOccurs="0" maxOccurs="1" name="BroadcastPutDataResult" 
type="tns:ServiceResult"/>
     </xs:sequence>
   </xs:complexType>
</xs:element>
```
**BroadcastPutDataResult:** A **ServiceResult** (section 2.2.4.12) that specifies the result of the operation. This element MUST be present. If the **Result** child element is present it MUST be ignored by the protocol client.

## <span id="page-31-0"></span>**3.1.4.3.3 Complex Types**

None.

#### <span id="page-31-1"></span>**3.1.4.3.4 Simple Types**

None.

#### <span id="page-31-2"></span>**3.1.4.3.5 Attributes**

None.

#### <span id="page-31-3"></span>**3.1.4.3.6 Groups**

None.

## <span id="page-31-4"></span>**3.1.4.3.7 Attribute Groups**

<span id="page-31-7"></span>None.

### <span id="page-31-5"></span>**3.1.4.4 BroadcastStartSession**

The **BroadcastStartSession** operation is used by the protocol client to begin a broadcast session on the protocol server.

```
<wsdl:operation name="BroadcastStartSession" xmlns:wsdl="http://schemas.xmlsoap.org/wsdl/">
   <wsdl:input message="tns:BroadcastStartSessionSoapIn"/>
   <wsdl:output message="tns:BroadcastStartSessionSoapOut"/>
</wsdl:operation>
```
The protocol client sends a **BroadcastStartSessionSoapIn** request message, and the protocol server MUST respond with a **BroadcastStartSessionSoapOut** response message as follows:

### <span id="page-31-6"></span>**3.1.4.4.1 Messages**

The following table summarizes the set of WSDL message definitions that are specific to this operation.

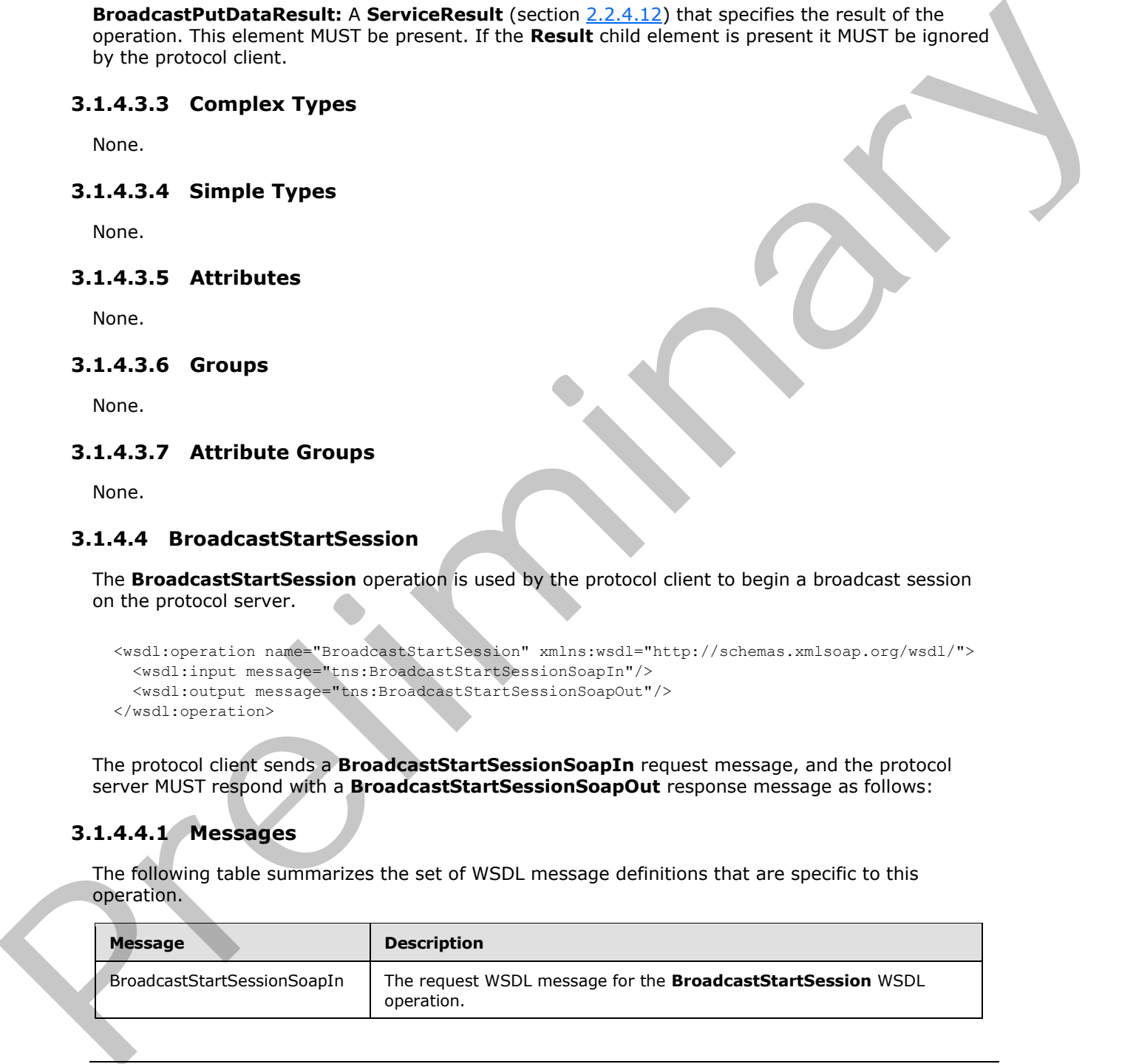

*[MS-OBPRS] — v20120122 Office Broadcast Presentation Service Specification* 

 *Copyright © 2012 Microsoft Corporation.* 

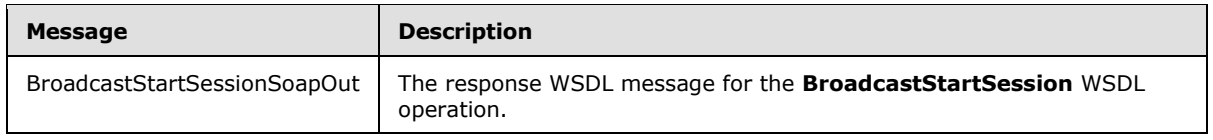

# <span id="page-32-0"></span>**3.1.4.4.1.1 BroadcastStartSessionSoapIn**

The request WSDL message for the **BroadcastStartSession** WSDL operation.

The SOAP action value is:

http://schemas.microsoft.com/server/broadcast/2010/main/BroadcastStartSession

The SOAP body contains the **BroadcastStartSession** element.

### <span id="page-32-1"></span>**3.1.4.4.1.2 BroadcastStartSessionSoapOut**

The response WSDL message for the **BroadcastStartSession** WSDL operation.

The SOAP body contains the **BroadcastStartSessionResponse** element.

### <span id="page-32-2"></span>**3.1.4.4.2 Elements**

The following table summarizes the XML schema element definitions that are specific to this operation.

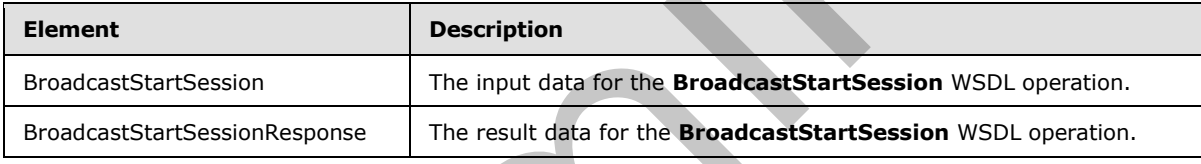

# <span id="page-32-3"></span>**3.1.4.4.2.1 BroadcastStartSession**

The input data for the **BroadcastStartSession** WSDL operation.

```
<xs:element name="BroadcastStartSession" xmlns:xs="http://www.w3.org/2001/XMLSchema">
                  <xs:complexType>
                     <xs:sequence>
                       <xs:element minOccurs="0" maxOccurs="1" name="query" type="xs:string"/>
                       <xs:element minOccurs="1" maxOccurs="1" name="appType" type="tns:AppType"/>
                     </xs:sequence>
                  </xs:complexType>
               </xs:element>
The request WSU, measure for the BroadcastStartSession WSU, coencion,<br>
The SOAP action value is:<br>
assystem action value is:<br>
The SOAP body contains the BroadcastStartSession celement.<br>
3.1.4.4.1.2 BroadcastStartSession Soa
```
**query:** An **xs:string** [XMLSCHEMA2] section 3.2.1 element that specifies an identifier for the broadcast session. This identifier MUST conform to the pattern **WOPISrc=<source>&access\_token=<token>**, where **<source>** is the **WOPISrc** parameter as defined in [MS-WOPI] section 3.1.1.1.1.2.3.3, and **<token>** is the <token> parameter as defined in [MS-WOPI] section 2.2.2.

**appType:** An **AppType** (section 2.2.5.1) element that specifies the type of the broadcast session.

*[MS-OBPRS] — v20120122 Office Broadcast Presentation Service Specification* 

 *Copyright © 2012 Microsoft Corporation.* 

# <span id="page-33-0"></span>**3.1.4.4.2.2 BroadcastStartSessionResponse**

The result data for the **BroadcastStartSession** WSDL operation.

```
<xs:element name="BroadcastStartSessionResponse" xmlns:xs="http://www.w3.org/2001/XMLSchema">
                  <xs:complexType>
                    <xs:sequence>
                       <xs:element minOccurs="0" maxOccurs="1" name="BroadcastStartSessionResult" 
               type="tns:ServiceResult"/>
                    </xs:sequence>
                  </xs:complexType>
               </xs:element>
The Contract Contract Contract Contract Contract Contract Contract Contract Contract Contract Contract Contract Contract Contract Contract Contract Contract Contract Contract Contract Contract Contract Contract Contract Co
```
**BroadcastStartSessionResult:** A **ServiceResult** (section 2.2.4.12) that specifies the result of the operation. This element MUST be present. The **Result** child element MUST be a **BroadcastUser** (section 2.2.4.5) if the **Error** child element is not present.

#### <span id="page-33-1"></span>**3.1.4.4.3 Complex Types**

None.

#### <span id="page-33-2"></span>**3.1.4.4.4 Simple Types**

None.

#### <span id="page-33-3"></span>**3.1.4.4.5 Attributes**

None.

#### <span id="page-33-4"></span>**3.1.4.4.6 Groups**

None.

#### <span id="page-33-5"></span>**3.1.4.4.7 Attribute Groups**

<span id="page-33-12"></span>None.

### <span id="page-33-6"></span>**3.1.5 Timer Events**

<span id="page-33-11"></span>None.

#### <span id="page-33-7"></span>**3.1.6 Other Local Events**

None.

### <span id="page-33-8"></span>**3.2 Client Details**

<span id="page-33-10"></span>None.

# <span id="page-33-9"></span>**3.2.1 Abstract Data Model**

None.

*[MS-OBPRS] — v20120122 Office Broadcast Presentation Service Specification* 

 *Copyright © 2012 Microsoft Corporation.* 

# <span id="page-34-0"></span>**3.2.2 Timers**

<span id="page-34-9"></span><span id="page-34-5"></span>None.

# <span id="page-34-1"></span>**3.2.3 Initialization**

<span id="page-34-2"></span>None.

# **3.2.4 Message Processing Events and Sequencing Rules**  3.2.4 Message Processing Events and Sequencing Rules<br>
Note:<br>
3.2.6 Other Local Events<br>
Note:<br>
Note:<br>
Note:<br>
Note:<br>
Note:<br>
Note:<br>
Note:<br>
Note:<br>
Note:<br>
Note:<br>
Note:<br>
Note:<br>
Note:<br>
Note:<br>
Note:<br>
Note:<br>
Note:<br>
Note:<br>
Note:<br>
No

<span id="page-34-8"></span><span id="page-34-7"></span>None.

# <span id="page-34-3"></span>**3.2.5 Timer Events**

<span id="page-34-6"></span>None.

# <span id="page-34-4"></span>**3.2.6 Other Local Events**

None.

*[MS-OBPRS] — v20120122 Office Broadcast Presentation Service Specification* 

 *Copyright © 2012 Microsoft Corporation.* 

 *Release: Sunday, January 22, 2012* 

# <span id="page-35-0"></span>**4 Protocol Examples**

The following examples contain sample interactions between protocol clients and protocol servers.

# <span id="page-35-1"></span>**4.1 Presenter Client Example**

The presenter protocol client begins by sending a request to the protocol server to fetch the settings stored on the protocol server. The following **BroadcastGetAppCapabilitiesSoapIn** message is sent to the protocol server:

```
<soap:Envelope xmlns:soap="http://schemas.xmlsoap.org/soap/envelope/" 
xmlns:xsi="http://www.w3.org/2001/XMLSchema-instance" 
xmlns:xsd="http://www.w3.org/2001/XMLSchema">
<soap:Body>
<BroadcastGetAppCapabilities xmlns="http://schemas.microsoft.com/server/broadcast/2010/main" 
/>
</soap:Body>
</soap:Envelope>
```
The protocol server responds with a message to acknowledge the request and to provide the protocol client with the protocol server settings and their values. The following **BroadcastGetAppCapabilitiesSoapOut** message is sent to the presenter protocol client:

```
<soap:Envelope xmlns:soap="http://schemas.xmlsoap.org/soap/envelope/" 
             xmlns:xsi="http://www.w3.org/2001/XMLSchema-instance" 
             xmlns:xsd="http://www.w3.org/2001/XMLSchema">
             <soap:Body>
             <BroadcastGetAppCapabilitiesResponse 
             xmlns="http://schemas.microsoft.com/server/broadcast/2010/main"><BroadcastGetAppCapabilitiesR
             esult>
             <Result xsi:type="AppServerInfo">
             <AppCapabilities>
             <item>
             <key>SessionTimeout</key>
             <value>43200</value>
             \langleitem\rangle<item>
             <key>SupportNotes</key>
             <value>true</value>
             \langleitem\rangle\langleitem\rangle<key>MediaExtensions</key>
             <value>3g2,3gp,3gpp,3gp2,aac,adts,asf,asx,flv,m4a,m4b,m4v,mov,mp3,mp4,mpa,swf,wax,wm,wma,wmv,
             wmx,wpl,wvx</value>
             \langle/item>
             <item>
             <key>MaxMediaSize</key>
             <value>10485760</value>
             \langleitem>
             </AppCapabilities>
             </Result>
             </BroadcastGetAppCapabilitiesResult>
              </BroadcastGetAppCapabilitiesResponse>
              </soap:Body>
              </soap:Envelope>
Since the problem several contents. The following BroadcastGatAppCapabilitiesSoaptin message is<br>
search to the problem with the summary likely in present and the message is<br>
main the summary likely in the summary likely
```
*[MS-OBPRS] — v20120122 Office Broadcast Presentation Service Specification* 

 *Copyright © 2012 Microsoft Corporation.* 

The presenter protocol client then sends a request to the protocol server to begin the broadcast. The following **BroadcastStartSessionSoapIn** message is sent to the protocol server:

```
<soap:Envelope xmlns:soap="http://schemas.xmlsoap.org/soap/envelope/" 
xmlns:xsi="http://www.w3.org/2001/XMLSchema-instance" 
xmlns:xsd="http://www.w3.org/2001/XMLSchema">
<soap:Body>
<BroadcastStartSession xmlns="http://schemas.microsoft.com/server/broadcast/2010/main">
<query>WOPISrc=http://machinename/th/handler/wopi/files/anonymous~PPTTest.pptx&amp;access_tok
en=VAR</query>
<appType>PPT</appType>
</BroadcastStartSession>
</soap:Body>
</soap:Envelope>
```
The protocol server responds with a message to acknowledge the request and to provide a user identifier and a session identifier to be used by the presenter protocol client for future requests. The following **BroadcastStartSessionSoapOut** message is sent to the presenter protocol client:

```
<soap:Envelope xmlns:soap="http://schemas.xmlsoap.org/soap/envelope/" 
xmlns:xsi="http://www.w3.org/2001/XMLSchema-instance" 
xmlns:xsd="http://www.w3.org/2001/XMLSchema">
<soap:Body>
<BroadcastStartSessionResponse 
xmlns="http://schemas.microsoft.com/server/broadcast/2010/main"><BroadcastStartSessionResult>
<Result xsi:type="BroadcastUser">
<SessionId>WOPISrc=http://machinename/th/handler/wopi/files/anonymous~PPTTest.pptx&amp;access
_token=VAR</SessionId>
<UserToken>e59840b8-d523-4477-b978-5369a237775a</UserToken>
</Result>
</BroadcastStartSessionResult>
</BroadcastStartSessionResponse>
</soap:Body>
</soap:Envelope>
```
Next, the presenter protocol client sends information about the current state of the broadcast. The following **BroadcastPutDataSoapIn** message is sent to the protocol server:

```
<soap:Envelope xmlns:soap="http://schemas.xmlsoap.org/soap/envelope/" 
             xmlns:xsi="http://www.w3.org/2001/XMLSchema-instance" 
             xmlns:xsd="http://www.w3.org/2001/XMLSchema">
             <soap:Body>
             <BroadcastPutData xmlns="http://schemas.microsoft.com/server/broadcast/2010/main">
             <user>
             <SessionId>WOPISrc=http://machinename/th/handler/wopi/files/anonymous~PPTTest.pptx&amp;access
              _token=VAR</SessionId>
             <UserToken>e59840b8-d523-4477-b978-5369a237775a</UserToken>
             </user>
             <data>
             <item>
             <key>AppType</key>
             <value>PPT</value>
              </item>
              <item>
             <key>BroadcastState</key>
             <value>BroadcastStarted</value>
\frac{1}{2} consistency and the presentation of the consistency and the consistency of the presentation of the consistency and the presentation of the presentation of the presentation of the presentation of the presentation
             \langle/item>
```
*[MS-OBPRS] — v20120122 Office Broadcast Presentation Service Specification* 

 *Copyright © 2012 Microsoft Corporation.* 

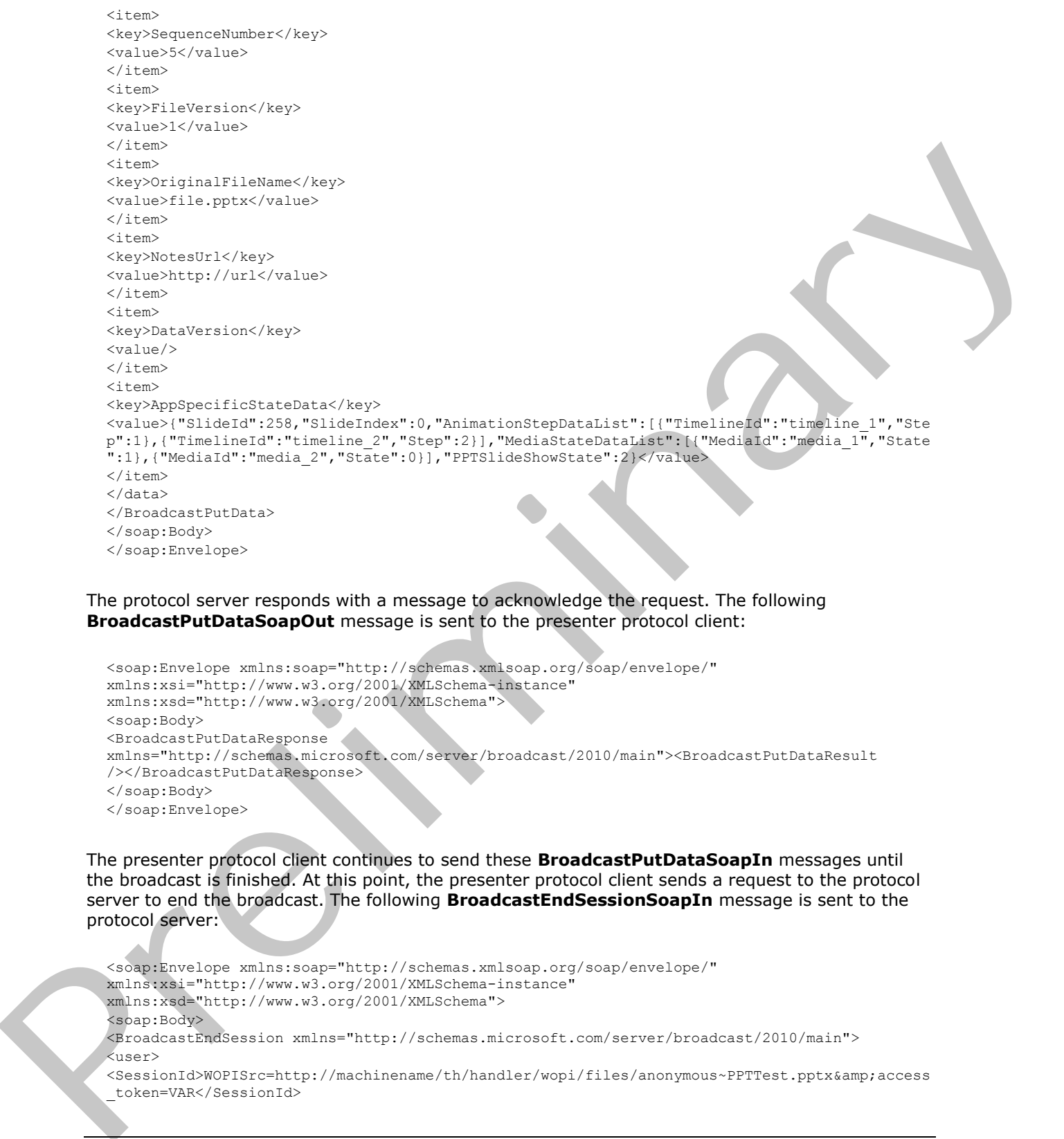

#### The protocol server responds with a message to acknowledge the request. The following **BroadcastPutDataSoapOut** message is sent to the presenter protocol client:

```
<soap:Envelope xmlns:soap="http://schemas.xmlsoap.org/soap/envelope/" 
xmlns:xsi="http://www.w3.org/2001/XMLSchema-instance" 
xmlns:xsd="http://www.w3.org/2001/XMLSchema">
<soap:Body>
<BroadcastPutDataResponse 
xmlns="http://schemas.microsoft.com/server/broadcast/2010/main"><BroadcastPutDataResult 
/></BroadcastPutDataResponse>
</soap:Body>
</soap:Envelope>
```
The presenter protocol client continues to send these **BroadcastPutDataSoapIn** messages until the broadcast is finished. At this point, the presenter protocol client sends a request to the protocol server to end the broadcast. The following **BroadcastEndSessionSoapIn** message is sent to the protocol server:

```
<soap:Envelope xmlns:soap="http://schemas.xmlsoap.org/soap/envelope/" 
xmlns:xsi="http://www.w3.org/2001/XMLSchema-instance" 
xmlns:xsd="http://www.w3.org/2001/XMLSchema">
<soap:Body>
<BroadcastEndSession xmlns="http://schemas.microsoft.com/server/broadcast/2010/main">
<user>
<SessionId>WOPISrc=http://machinename/th/handler/wopi/files/anonymous~PPTTest.pptx&amp;access
_token=VAR</SessionId>
```
*[MS-OBPRS] — v20120122 Office Broadcast Presentation Service Specification* 

 *Copyright © 2012 Microsoft Corporation.* 

<UserToken>e59840b8-d523-4477-b978-5369a237775a</UserToken> </user> </BroadcastEndSession> </soap:Body> </soap:Envelope>

The protocol server responds with a message to acknowledge the request. The following **BroadcastEndSessionSoapOut** message is sent to the presenter protocol client:

<soap:Envelope xmlns:soap="http://schemas.xmlsoap.org/soap/envelope/" xmlns:xsi="http://www.w3.org/2001/XMLSchema-instance" xmlns:xsd="http://www.w3.org/2001/XMLSchema"> <soap:Body> <BroadcastEndSessionResponse xmlns="http://schemas.microsoft.com/server/broadcast/2010/main"> <BroadcastEndSessionResult /> </BroadcastEndSessionResponse> </soap:Body> </soap:Envelope> President of the line

*[MS-OBPRS] — v20120122 Office Broadcast Presentation Service Specification* 

 *Copyright © 2012 Microsoft Corporation.* 

 *Release: Sunday, January 22, 2012* 

# <span id="page-39-0"></span>**5 Security**

# <span id="page-39-1"></span>**5.1 Security Considerations for Implementers**

<span id="page-39-3"></span><span id="page-39-2"></span>None.

# **5.2 Index of Security Parameters President Security Premiers**

<span id="page-39-4"></span>None.

*[MS-OBPRS] — v20120122 Office Broadcast Presentation Service Specification* 

 *Copyright © 2012 Microsoft Corporation.* 

 *Release: Sunday, January 22, 2012* 

# <span id="page-40-0"></span>**6 Appendix A: Full WSDL**

<span id="page-40-1"></span>For ease of implementation, the full WSDL is provided in this appendix.

```
<?xml version="1.0"?>
           <wsdl:definitions xmlns:tns="http://schemas.microsoft.com/server/broadcast/2010/main" 
           xmlns:soap12="http://schemas.xmlsoap.org/wsdl/soap12/" 
           xmlns:soap="http://schemas.xmlsoap.org/wsdl/soap/" 
           xmlns:xs="http://www.w3.org/2001/XMLSchema" 
           xmlns:http="http://schemas.xmlsoap.org/wsdl/http/" 
           targetNamespace="http://schemas.microsoft.com/server/broadcast/2010/main" 
           xmlns:wsdl="http://schemas.xmlsoap.org/wsdl/">
              <wsdl:types>
                <xs:schema elementFormDefault="qualified" 
           targetNamespace="http://schemas.microsoft.com/server/broadcast/2010/main">
                  <xs:element name="BroadcastStartSession">
                    <xs:complexType>
                      <xs:sequence>
                        <xs:element minOccurs="0" maxOccurs="1" name="query" type="xs:string"/>
                        <xs:element minOccurs="1" maxOccurs="1" name="appType" type="tns:AppType"/>
                      </xs:sequence>
                    </xs:complexType>
                  </xs:element>
                  <xs:simpleType name="AppType">
                    <xs:restriction base="xs:string">
                      <xs:enumeration value="PPT"/>
                      <xs:enumeration value="Word"/>
                    </xs:restriction>
                  </xs:simpleType>
                  <xs:element name="BroadcastStartSessionResponse">
                    <xs:complexType>
                      <xs:sequence>
                        <xs:element minOccurs="0" maxOccurs="1" name="BroadcastStartSessionResult" 
           type="tns:ServiceResult"/>
                      </xs:sequence>
                    </xs:complexType>
                  </xs:element>
                  <xs:complexType name="ServiceResult">
                    <xs:sequence>
                      <xs:element minOccurs="0" maxOccurs="1" name="Result"/>
                      <xs:element minOccurs="0" maxOccurs="1" name="Error" type="tns:ServiceError"/>
                    </xs:sequence>
                  </xs:complexType>
                  <xs:complexType name="ServiceError">
                    <xs:sequence>
                      <xs:element minOccurs="0" maxOccurs="1" name="Message" type="xs:string"/>
                      <xs:element minOccurs="0" maxOccurs="1" name="Title" type="xs:string"/>
                      <xs:element minOccurs="1" maxOccurs="1" name="Type" type="tns:ServiceErrorType"/>
                      <xs:element minOccurs="1" maxOccurs="1" name="RecommendedActions" 
           type="tns:ClientActions"/>
                    </xs:sequence>
                  </xs:complexType>
                  <xs:simpleType name="ServiceErrorType">
                    <xs:restriction base="xs:string">
                      <xs:enumeration value="UnknownError"/>
                      <xs:enumeration value="ApplicationError"/>
                      <xs:enumeration value="Timeout"/>
                      <xs:enumeration value="ServiceBusy"/>
Preliminary
                      <xs:enumeration value="SessionFull"/>
```
*[MS-OBPRS] — v20120122 Office Broadcast Presentation Service Specification* 

 *Copyright © 2012 Microsoft Corporation.* 

```
 </xs:restriction>
                  </xs:simpleType>
                  <xs:simpleType name="ClientActions">
                    <xs:list>
                      <xs:simpleType>
                        <xs:restriction base="xs:string">
                          <xs:enumeration value="None"/>
                          <xs:enumeration value="Dismiss"/>
                          <xs:enumeration value="Close"/>
                          <xs:enumeration value="OpenInClient"/>
                          <xs:enumeration value="Refresh"/>
                        </xs:restriction>
                      </xs:simpleType>
                   \langle xs:list\rangle </xs:simpleType>
                  <xs:complexType name="AppServerInfo">
                    <xs:sequence>
                      <xs:element minOccurs="0" maxOccurs="1" name="AppCapabilities" 
           type="tns:BroadcastDictionaryType"/>
                    </xs:sequence>
                  </xs:complexType>
                  <xs:complexType name="WordStateData">
                    <xs:sequence>
                      <xs:element minOccurs="1" maxOccurs="1" name="Page" type="xs:int"/>
                      <xs:element minOccurs="1" maxOccurs="1" name="Offset" type="xs:double"/>
                    </xs:sequence>
                  </xs:complexType>
                  <xs:complexType name="EnumTypes">
                    <xs:sequence>
                      <xs:element minOccurs="1" maxOccurs="1" name="BroadcastDataKey" 
           type="tns:BroadcastDataKey"/>
                      <xs:element minOccurs="1" maxOccurs="1" name="BroadcastAppCapability" 
           type="tns:BroadcastAppCapability"/>
                      <xs:element minOccurs="1" maxOccurs="1" name="AppType" type="tns:AppType"/>
                      <xs:element minOccurs="1" maxOccurs="1" name="BroadcastState" 
           type="tns:BroadcastState"/>
                      <xs:element minOccurs="1" maxOccurs="1" name="PPTSlideShowState" 
           type="tns:PPTSlideShowState"/>
                      <xs:element minOccurs="1" maxOccurs="1" name="PPTMediaPlaybackState" 
           type="tns:PPTMediaPlaybackState"/>
                    </xs:sequence>
                  </xs:complexType>
                  <xs:simpleType name="BroadcastDataKey">
                    <xs:restriction base="xs:string">
                      <xs:enumeration value="AppType"/>
                      <xs:enumeration value="SequenceNumber"/>
                      <xs:enumeration value="FileVersion"/>
                      <xs:enumeration value="OriginalFileName"/>
                      <xs:enumeration value="BroadcastState"/>
                      <xs:enumeration value="AppSpecificStateData"/>
                      <xs:enumeration value="NotesUrl"/>
                      <xs:enumeration value="DataVersion"/>
                    </xs:restriction>
                   </xs:simpleType>
                  <xs:simpleType name="BroadcastAppCapability">
                    <xs:restriction base="xs:string">
                      <xs:enumeration value="SessionTimeout"/>
                      <xs:enumeration value="SessionIdleTimeOut"/>
Preliminary
                      <xs:enumeration value="SupportVideo"/>
```
 *Copyright © 2012 Microsoft Corporation.* 

```
 <xs:enumeration value="SupportAudio"/>
                      <xs:enumeration value="SupportNotes"/>
                      <xs:enumeration value="MediaExtensions"/>
                      <xs:enumeration value="MaxMediaSize"/>
                    </xs:restriction>
                  </xs:simpleType>
                  <xs:simpleType name="BroadcastState">
                    <xs:restriction base="xs:string">
                      <xs:enumeration value="BroadcastNotStartedYet"/>
                      <xs:enumeration value="BroadcastStarted"/>
                      <xs:enumeration value="BroadcastEnded"/>
                    </xs:restriction>
                  </xs:simpleType>
                  <xs:simpleType name="PPTSlideShowState">
                    <xs:restriction base="xs:string">
                      <xs:enumeration value="BlackScreen"/>
                      <xs:enumeration value="WhiteScreen"/>
                      <xs:enumeration value="Normal"/>
                      <xs:enumeration value="SlideShowEnded"/>
                    </xs:restriction>
                  </xs:simpleType>
                  <xs:simpleType name="PPTMediaPlaybackState">
                    <xs:restriction base="xs:string">
                      <xs:enumeration value="Paused"/>
                      <xs:enumeration value="Playing"/>
                      <xs:enumeration value="Stopped"/>
                    </xs:restriction>
                  </xs:simpleType>
                  <xs:complexType name="PPTStateData">
                    <xs:sequence>
                      <xs:element minOccurs="1" maxOccurs="1" name="SlideId" type="xs:unsignedInt"/>
                      <xs:element minOccurs="1" maxOccurs="1" name="SlideIndex" type="xs:unsignedInt"/>
                      <xs:element minOccurs="0" maxOccurs="1" name="AnimationStepDataList" 
           type="tns:ArrayOfPPTBroadcastAnimationStepData"/>
                      <xs:element minOccurs="0" maxOccurs="1" name="MediaStateDataList" 
           type="tns:ArrayOfPPTBroadcastMediaStateData"/>
                      <xs:element minOccurs="1" maxOccurs="1" name="PPTSlideShowState" 
           type="tns:PPTSlideShowState"/>
                    </xs:sequence>
                  </xs:complexType>
                  <xs:complexType name="ArrayOfPPTBroadcastAnimationStepData">
                    <xs:sequence>
                      <xs:element minOccurs="0" maxOccurs="unbounded" 
           name="PPTBroadcastAnimationStepData" nillable="true" 
           type="tns:PPTBroadcastAnimationStepData"/>
                    </xs:sequence>
                  </xs:complexType>
                  <xs:complexType name="PPTBroadcastAnimationStepData">
                    <xs:sequence>
                      <xs:element minOccurs="0" maxOccurs="1" name="TimelineId" type="xs:string"/>
                      <xs:element minOccurs="1" maxOccurs="1" name="Step" type="xs:int"/>
                    </xs:sequence>
                  </xs:complexType>
                  <xs:complexType name="ArrayOfPPTBroadcastMediaStateData">
                    <xs:sequence>
                      <xs:element minOccurs="0" maxOccurs="unbounded" name="PPTBroadcastMediaStateData" 
           nillable="true" type="tns:PPTBroadcastMediaStateData"/> 
                    </xs:sequence>
Preliminary
                  </xs:complexType>
```
 *Copyright © 2012 Microsoft Corporation.* 

 *Release: Sunday, January 22, 2012* 

```
 <xs:complexType name="PPTBroadcastMediaStateData">
                    <xs:sequence>
                      <xs:element minOccurs="0" maxOccurs="1" name="MediaId" type="xs:string"/>
                      <xs:element minOccurs="1" maxOccurs="1" name="State" 
           type="tns:PPTMediaPlaybackState"/>
                    </xs:sequence>
                  </xs:complexType>
                  <xs:element name="BroadcastEndSession">
                    <xs:complexType>
                      <xs:sequence>
                        <xs:element minOccurs="0" maxOccurs="1" name="user" type="tns:BroadcastUser"/>
                      </xs:sequence>
                    </xs:complexType>
                  </xs:element>
                  <xs:complexType name="BroadcastUser">
                    <xs:sequence>
                      <xs:element minOccurs="0" maxOccurs="1" name="SessionId" type="xs:string"/>
                      <xs:element minOccurs="0" maxOccurs="1" name="UserToken" type="xs:string"/>
                    </xs:sequence>
                  </xs:complexType>
                  <xs:element name="BroadcastEndSessionResponse">
                    <xs:complexType>
                      <xs:sequence>
                        <xs:element minOccurs="0" maxOccurs="1" name="BroadcastEndSessionResult" 
           type="tns:ServiceResult"/>
                      </xs:sequence>
                    </xs:complexType>
                  </xs:element>
                  <xs:element name="BroadcastPutData">
                    <xs:complexType>
                      <xs:sequence>
                        <xs:element minOccurs="0" maxOccurs="1" name="user" type="tns:BroadcastUser"/>
                        <xs:element minOccurs="0" maxOccurs="1" name="data" 
           type="tns:BroadcastDictionaryType"/>
                      </xs:sequence>
                    </xs:complexType>
                  </xs:element>
                  <xs:element name="BroadcastPutDataResponse">
                    <xs:complexType>
                      <xs:sequence>
                        <xs:element minOccurs="0" maxOccurs="1" name="BroadcastPutDataResult" 
           type="tns:ServiceResult"/>
                      </xs:sequence>
                    </xs:complexType>
                  </xs:element>
                  <xs:element name="BroadcastGetAppCapabilities">
                    <xs:complexType/>
                  </xs:element>
                  <xs:element name="BroadcastGetAppCapabilitiesResponse">
                    <xs:complexType>
                      <xs:sequence>
                        <xs:element minOccurs="0" maxOccurs="1" name="BroadcastGetAppCapabilitiesResult" 
           type="tns:ServiceResult"/>
                      </xs:sequence>
                    </xs:complexType>
                  </xs:element>
                  <xs:complexType name="BroadcastDictionaryType">
                    <xs:sequence>
Preliminary
                      <xs:element maxOccurs="unbounded" name="item" type="tns:ItemType"/>
```
 *Copyright © 2012 Microsoft Corporation.* 

 *Release: Sunday, January 22, 2012* 

```
 </xs:sequence>
                  </xs:complexType>
                  <xs:complexType name="ItemType">
                    <xs:sequence>
                      <xs:element name="key" type="xs:string"/>
                      <xs:element name="value" type="xs:string"/>
                    </xs:sequence>
                  </xs:complexType>
                  <xs:element name="dictionary" type="tns:BroadcastDictionaryType"/>
                </xs:schema>
              </wsdl:types>
              <wsdl:message name="BroadcastStartSessionSoapIn">
                <wsdl:part name="parameters" element="tns:BroadcastStartSession"/>
              </wsdl:message>
              <wsdl:message name="BroadcastStartSessionSoapOut">
                <wsdl:part name="parameters" element="tns:BroadcastStartSessionResponse"/>
              </wsdl:message>
              <wsdl:message name="BroadcastEndSessionSoapIn">
                <wsdl:part name="parameters" element="tns:BroadcastEndSession"/>
              </wsdl:message>
              <wsdl:message name="BroadcastEndSessionSoapOut">
                <wsdl:part name="parameters" element="tns:BroadcastEndSessionResponse"/>
              </wsdl:message>
              <wsdl:message name="BroadcastPutDataSoapIn">
                <wsdl:part name="parameters" element="tns:BroadcastPutData"/>
              </wsdl:message>
              <wsdl:message name="BroadcastPutDataSoapOut">
                <wsdl:part name="parameters" element="tns:BroadcastPutDataResponse"/>
              </wsdl:message>
              <wsdl:message name="BroadcastGetAppCapabilitiesSoapIn">
                <wsdl:part name="parameters" element="tns:BroadcastGetAppCapabilities"/>
              </wsdl:message>
              <wsdl:message name="BroadcastGetAppCapabilitiesSoapOut">
                <wsdl:part name="parameters" element="tns:BroadcastGetAppCapabilitiesResponse"/>
              </wsdl:message>
              <wsdl:portType name="PresentService_2_0Soap">
                <wsdl:operation name="BroadcastStartSession">
                  <wsdl:input message="tns:BroadcastStartSessionSoapIn"/>
                  <wsdl:output message="tns:BroadcastStartSessionSoapOut"/>
                </wsdl:operation>
                <wsdl:operation name="BroadcastEndSession">
                  <wsdl:input message="tns:BroadcastEndSessionSoapIn"/>
                  <wsdl:output message="tns:BroadcastEndSessionSoapOut"/>
                </wsdl:operation>
                <wsdl:operation name="BroadcastPutData">
                  <wsdl:input message="tns:BroadcastPutDataSoapIn"/>
                  <wsdl:output message="tns:BroadcastPutDataSoapOut"/>
                </wsdl:operation>
                <wsdl:operation name="BroadcastGetAppCapabilities">
                  <wsdl:input message="tns:BroadcastGetAppCapabilitiesSoapIn"/>
                  <wsdl:output message="tns:BroadcastGetAppCapabilitiesSoapOut"/>
                </wsdl:operation>
              </wsdl:portType>
              <wsdl:binding name="PresentService_2_0Soap" type="tns:PresentService_2_0Soap">
                <soap:binding transport="http://schemas.xmlsoap.org/soap/http"/>
                <wsdl:operation name="BroadcastStartSession">
                  <soap:operation 
           soapAction="http://schemas.microsoft.com/server/broadcast/2010/main/BroadcastStartSession" 
Preliminary
           style="document"/>
```
 *Copyright © 2012 Microsoft Corporation.* 

 *Release: Sunday, January 22, 2012* 

```
 <wsdl:input>
                         <soap:body use="literal"/>
                       </wsdl:input>
                       <wsdl:output>
                         <soap:body use="literal"/>
                       </wsdl:output>
                    </wsdl:operation>
                    <wsdl:operation name="BroadcastEndSession">
                       <soap:operation 
              soapAction="http://schemas.microsoft.com/server/broadcast/2010/main/BroadcastEndSession" 
              style="document"/>
                       <wsdl:input>
                         <soap:body use="literal"/>
                       </wsdl:input>
                       <wsdl:output>
                         <soap:body use="literal"/>
                       </wsdl:output>
                    </wsdl:operation>
                    <wsdl:operation name="BroadcastPutData">
                       <soap:operation 
              soapAction="http://schemas.microsoft.com/server/broadcast/2010/main/BroadcastPutData" 
              style="document"/>
                       <wsdl:input>
                         <soap:body use="literal"/>
                       </wsdl:input>
                       <wsdl:output>
                         <soap:body use="literal"/>
                       </wsdl:output>
                    </wsdl:operation>
                    <wsdl:operation name="BroadcastGetAppCapabilities">
                       <soap:operation 
              soapAction="http://schemas.microsoft.com/server/broadcast/2010/main/BroadcastGetAppCapabiliti
              es" style="document"/>
                       <wsdl:input>
                         <soap:body use="literal"/>
                       </wsdl:input>
                       <wsdl:output>
                         <soap:body use="literal"/>
                       </wsdl:output>
                    </wsdl:operation>
                  </wsdl:binding>
                  <wsdl:binding name="PresentService_2_0Soap12" type="tns:PresentService_2_0Soap">
                    <soap12:binding transport="http://schemas.xmlsoap.org/soap/http"/>
                    <wsdl:operation name="BroadcastStartSession">
                       <soap12:operation 
              soapAction="http://schemas.microsoft.com/server/broadcast/2010/main/BroadcastStartSession" 
              style="document"/>
                       <wsdl:input>
                         <soap12:body use="literal"/>
                       </wsdl:input>
                       <wsdl:output>
                         <soap12:body use="literal"/>
                       </wsdl:output>
                     </wsdl:operation>
                    <wsdl:operation name="BroadcastEndSession">
                       <soap12:operation 
              soapAction="http://schemas.microsoft.com/server/broadcast/2010/main/BroadcastEndSession" 
              style="document"/>
                       <wsdl:input>
\begin{minipage}[t]{0.03\textwidth}\begin{minipage}[t]{0.03\textwidth}\begin{minipage}[t]{0.03\textwidth}\begin{minipage}[t]{0.03\textwidth}\begin{minipage}[t]{0.03\textwidth}\begin{minipage}[t]{0.03\textwidth}\begin{minipage}[t]{0.03\textwidth}\begin{minipage}[t]{0.03\textwidth}\begin{minipage}[t]{0.03\textwidth}\begin{minipage}[t]{0.03\textwidth}\begin{minipage}[t]{0.03\textwidth}\begin{minipage}[t]{0.03\textwidth}\begin{minipage}[t]{0.03\textwidth}\begin{minipage}[t]{0.0 <soap12:body use="literal"/>
```
 *Copyright © 2012 Microsoft Corporation.* 

 *Release: Sunday, January 22, 2012* 

```
 </wsdl:input>
                 <wsdl:output>
                   <soap12:body use="literal"/>
                 </wsdl:output>
               </wsdl:operation>
               <wsdl:operation name="BroadcastPutData">
                 <soap12:operation 
          soapAction="http://schemas.microsoft.com/server/broadcast/2010/main/BroadcastPutData" 
          style="document"/>
                 <wsdl:input>
                   <soap12:body use="literal"/>
                 </wsdl:input>
                 <wsdl:output>
                   <soap12:body use="literal"/>
                 </wsdl:output>
               </wsdl:operation>
               <wsdl:operation name="BroadcastGetAppCapabilities">
                 <soap12:operation 
           soapAction="http://schemas.microsoft.com/server/broadcast/2010/main/BroadcastGetAppCapabiliti
           es" style="document"/>
                 <wsdl:input>
                   <soap12:body use="literal"/>
                 </wsdl:input>
                 <wsdl:output>
                   <soap12:body use="literal"/>
                 </wsdl:output>
               </wsdl:operation>
              </wsdl:binding>
          </wsdl:definitions>
President of the contract of
```
 *Copyright © 2012 Microsoft Corporation.* 

 *Release: Sunday, January 22, 2012* 

# <span id="page-47-0"></span>**7 Appendix B: Product Behavior**

<span id="page-47-1"></span>The information in this specification is applicable to the following Microsoft products or supplemental software. References to product versions include released service packs:

- Microsoft® PowerPoint® 15 Technical Preview
- Microsoft® PowerPoint® Web App
- Microsoft® Word 15 Technical Preview
- Microsoft® Word Web App

Exceptions, if any, are noted below. If a service pack or Quick Fix Engineering (QFE) number appears with the product version, behavior changed in that service pack or QFE. The new behavior also applies to subsequent service packs of the product unless otherwise specified. If a product edition appears with the product version, behavior is different in that product edition. • Pictosoft & PowerPoints Web App<br>• Recructed Word Web App<br>• Recructed Word Web App<br>• Recructed Word Web App<br>• Recructed Words below it is sended select of Quick Fix Emplementa (OPE) highest behavior<br>appears in the predict

Unless otherwise specified, any statement of optional behavior in this specification that is prescribed using the terms SHOULD or SHOULD NOT implies product behavior in accordance with the SHOULD or SHOULD NOT prescription. Unless otherwise specified, the term MAY implies that the product does not follow the prescription.

*[MS-OBPRS] — v20120122 Office Broadcast Presentation Service Specification* 

 *Copyright © 2012 Microsoft Corporation.* 

 *Release: Sunday, January 22, 2012* 

# <span id="page-48-0"></span>**8 Change Tracking**

<span id="page-48-1"></span>No table of changes is available. The document is either new or has had no changes since its last release.

Preliminary Religion

*[MS-OBPRS] — v20120122 Office Broadcast Presentation Service Specification* 

 *Copyright © 2012 Microsoft Corporation.* 

 *Release: Sunday, January 22, 2012* 

# <span id="page-49-0"></span>**9 Index**

#### **A**

Abstract data model [client](#page-33-10) 34 [server](#page-23-1) 24 [Applicability](#page-7-5) 8 AppServerInfo complex type 11 AppType simple type 17 ArrayOfPPTBroadcastAnimationStepData complex type 12 ArrayOfPPTBroadcastMediaStateData complex type 12 Attribute groups 22 Attributes 22

### **B**

BroadcastAppCapability simple type 18 BroadcastDataKey simple type 18 BroadcastDictionaryType complex type 12 BroadcastState simple type 21 BroadcastUser complex type 13

#### **C**

Capability negotiation 8 Change tracking 49 Client abstract data model 34 initialization 35 local events 35 message processing 35 sequencing rules 35 timer events 35 timers 35 ClientActions simple type 19 Complex types 11 AppServerInfo 11 ArrayOfPPTBroadcastAnimationStepData 12 ArrayOfPPTBroadcastMediaStateData 12 BroadcastDictionaryType 12 BroadcastUser 13 EnumTypes 13 ItemType 14 PPTBroadcastAnimationStepData 14 PPTBroadcastMediaStateData 14 PPTStateData 15 ServiceError 15 ServiceResult 16 WordStateData 16

## **D**

Data model - abstract client 34 server 24

#### **E**

[EnumTypes complex type](#page-12-3) 13 Events<sup>1</sup> [local - client](#page-34-6)[local - server](#page-33-11)[timer - client](#page-34-8)[timer - server](#page-33-12)

#### **F**

Fields - vendor-extensible 8 Full WSDL 41

## **G**

Glossary 6 Groups 22

#### **I**

Implementer - security considerations 40 Index of security parameters 40 Informative references 7 **Initialization** client 35 server 25 Introduction 6 ItemType complex type 14

# **L**

Local events client 35 server 34

#### **M**

Message processing client 35 server<sub>25</sub> Messages **AppServerInfo complex type 11** AppType simple type 17 ArrayOfPPTBroadcastAnimationStepData complex type 12 ArrayOfPPTBroadcastMediaStateData complex type 12 attribute groups 22 attributes 22 BroadcastAppCapability simple type 18 BroadcastDataKey simple type 18 BroadcastDictionaryType complex type 12 BroadcastState simple type 21 BroadcastUser complex type 13 ClientActions simple type 19 complex types 11 elements 10 enumerated 10 EnumTypes complex type 13 A spect[r](#page-15-3)um control of the ma[i](#page-13-5)n state of the [m](#page-34-6)ai[n](#page-6-2) state of the spectrum of the spectrum of the main state of the main state of the main state of the main state of the main state of the main state of the main state of the m groups 22

*[MS-OBPRS] — v20120122 Office Broadcast Presentation Service Specification* 

 *Copyright © 2012 Microsoft Corporation.* 

[ItemType complex type](#page-13-5) 14 [namespaces](#page-9-9) 10 [PPTBroadcastAnimationStepData complex type](#page-13-3) 14 [PPTBroadcastMediaStateData complex type](#page-13-4) 14 [PPTMediaPlaybackState simple type](#page-19-2) 20 [PPTSlideShowState simple type](#page-19-3) 20 [PPTStateData complex type](#page-14-3) 15 [ServiceError complex type](#page-14-2) 15 ServiceErrorType simple type 21 ServiceResult complex type 16 simple types 17 syntax 10 transport 10 WordStateData complex type 16

#### **N**

Namespaces 10 Normative references 6

#### **O**

**Operations** BroadcastEndSession 25 BroadcastGetAppCapabilities 27 BroadcastPutData 30 BroadcastStartSession 32 Overview (synopsis) 7

#### **P**

Parameters - security index 40 PPTBroadcastAnimationStepData complex type 14 PPTBroadcastMediaStateData complex type 14 PPTMediaPlaybackState simple type 20 PPTSlideShowState simple type 20 PPTStateData complex type 15 Preconditions 8 Prerequisites<sup>8</sup> Product behavior 48

#### **R**

References 6 informative 7 normative 6 Relationship to other protocols 8

# **S**

**Security** implementer considerations 40 parameter index 40 Sequencing rules client 35 server 25 Server abstract data model 24 BroadcastEndSession operation 25 BroadcastGetAppCapabilities operation 27 BroadcastPutData operation 30 Fo[r](#page-39-3) the first the st[a](#page-9-10)te of the state of the state of the state of the state of the state of the state of the state of the state of the state of the state of the state of the state of the state of the state of the state of

[BroadcastStartSession operation](#page-31-7) 32 [initialization](#page-24-5) 25 [local events](#page-33-11) 34 [message processing](#page-24-6) 25 [sequencing rules](#page-24-6) 25 [timer events](#page-33-12) 34 [timers](#page-24-7) 25 [ServiceError complex type](#page-14-2) 15 [ServiceErrorType simple type](#page-20-2) 21 ServiceResult complex type 16 Simple types 17 AppType 17 BroadcastAppCapability 18 BroadcastDataKey 18 BroadcastState 21 ClientActions 19 PPTMediaPlaybackState 20 PPTSlideShowState 20 ServiceErrorType 21 Standards assignments 9 Syntax messages - overview 10

#### **T**

Timer events client 35 server 34 Timers client 35 server 25 Tracking changes 49 Transport 10 Types complex 11 simple 17

## **V**

Vendor-extensible fields 8 Versioning 8

#### **W**

WordStateData complex type 16 WSDL 41

*[MS-OBPRS] — v20120122 Office Broadcast Presentation Service Specification* 

 *Copyright © 2012 Microsoft Corporation.*